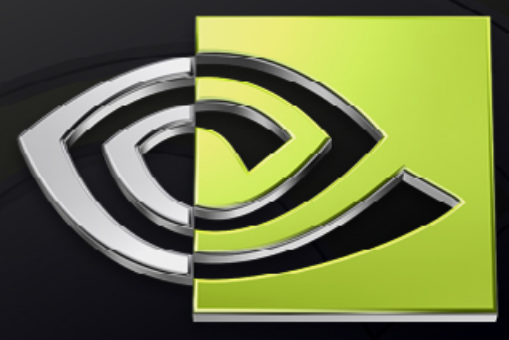

# WVIDIA®

## **Integrating Shaders into Your Game Engine**

**Bryan Dudash**

**NVIDIA**

**Developer Technology**

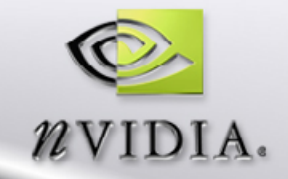

## **Agenda**

**Why shaders? Now What are shaders exactly? Exolution of graphics Using Shaders** ш **High Level Shading Languages** 圓 **C++ side API and semantics Tools**

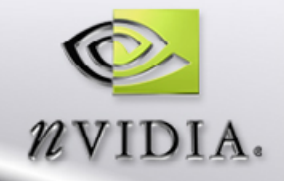

## **Why Shaders?**

- **Pixel Shaders are the #1 feature that will visually differentiate next-gen titles**
- **Distinct materials STAR** 
	- **Great way to show detail without geometry**
	- **Not everything matte or plastic**
	- **Moving away from just Blinn/Phong**
	- **Custom light types**
		- **Volumetric lights**
		- **Not limited to OpenGL fixed pipeline**

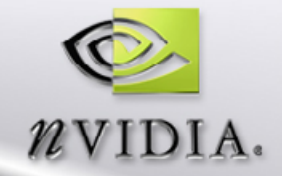

### **No Shaders vs Shaders**

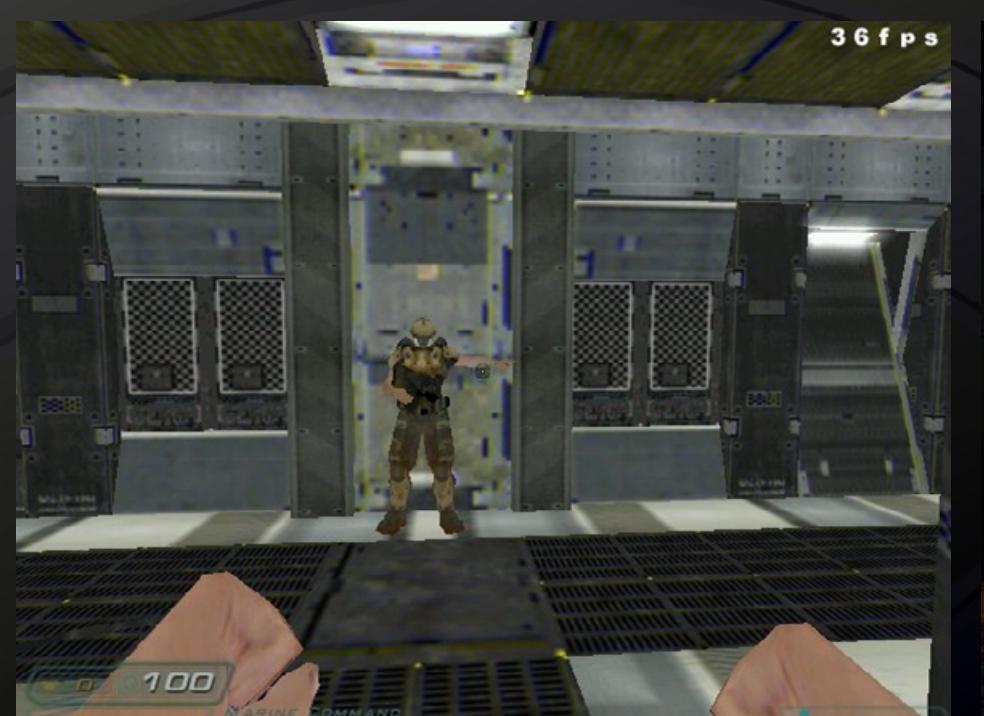

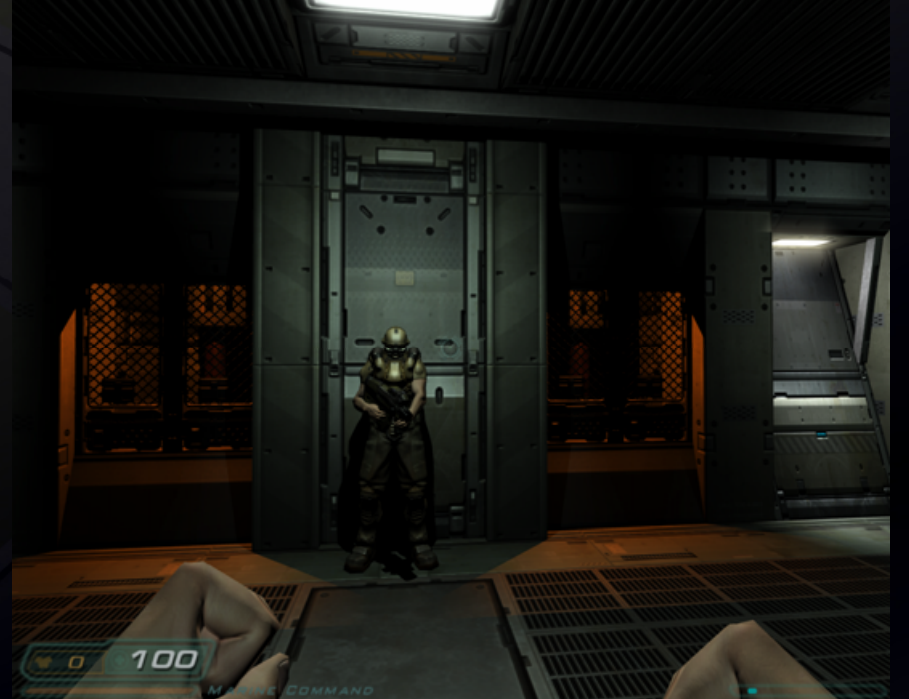

**Flat texture, single texture, vertex lighting, no shadow**

**Bump mapped, multi texture, per pixel lighting, soft shadow**

Doom 3 courtesy of id Software. All Rights Reserved.

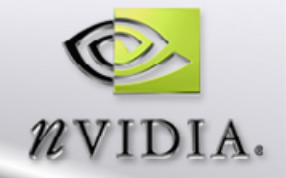

## **Per Pixel Lighting**

**Bump mapping / Normal Mapping / Per-Pixel Lighting are synonyms Blinn Diffuse Specular lighting With Tangent space Bump mapping**

**Instead of calculating lighting on a per-vertex normal, use a per-pixel normal instead**

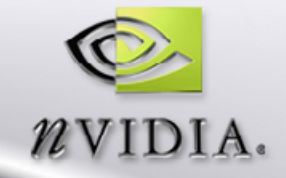

## **Two quads lit per pixel**

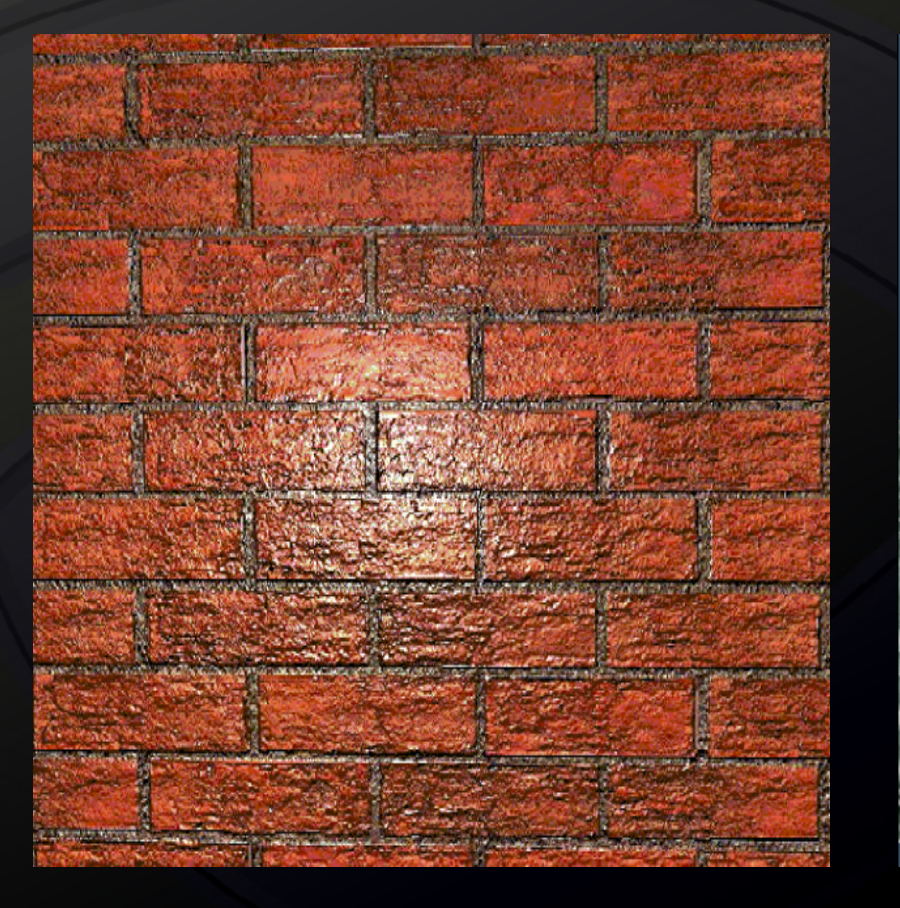

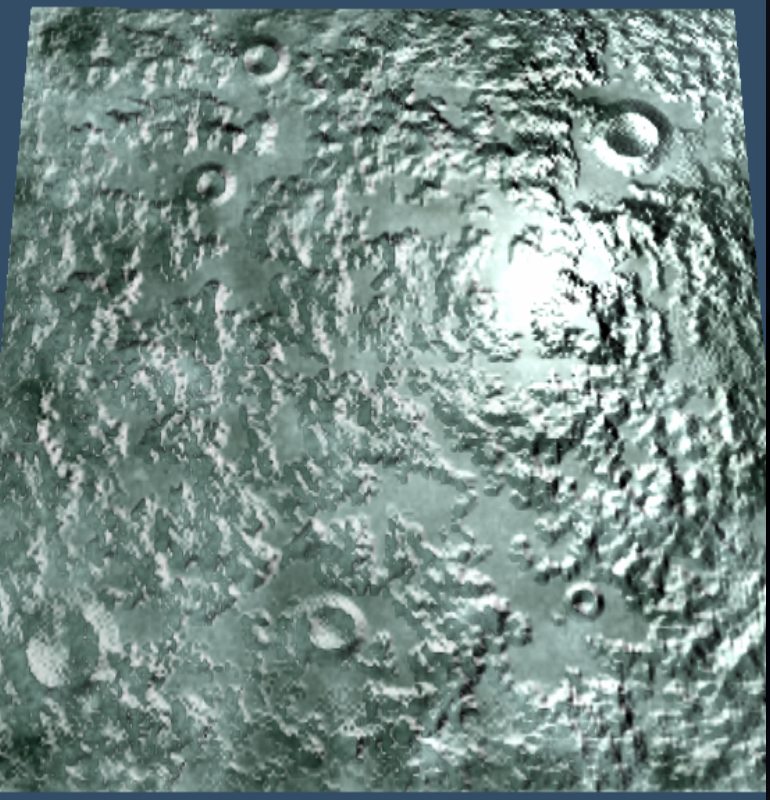

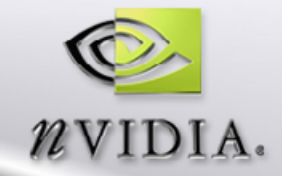

## **Pipelined Architecture**

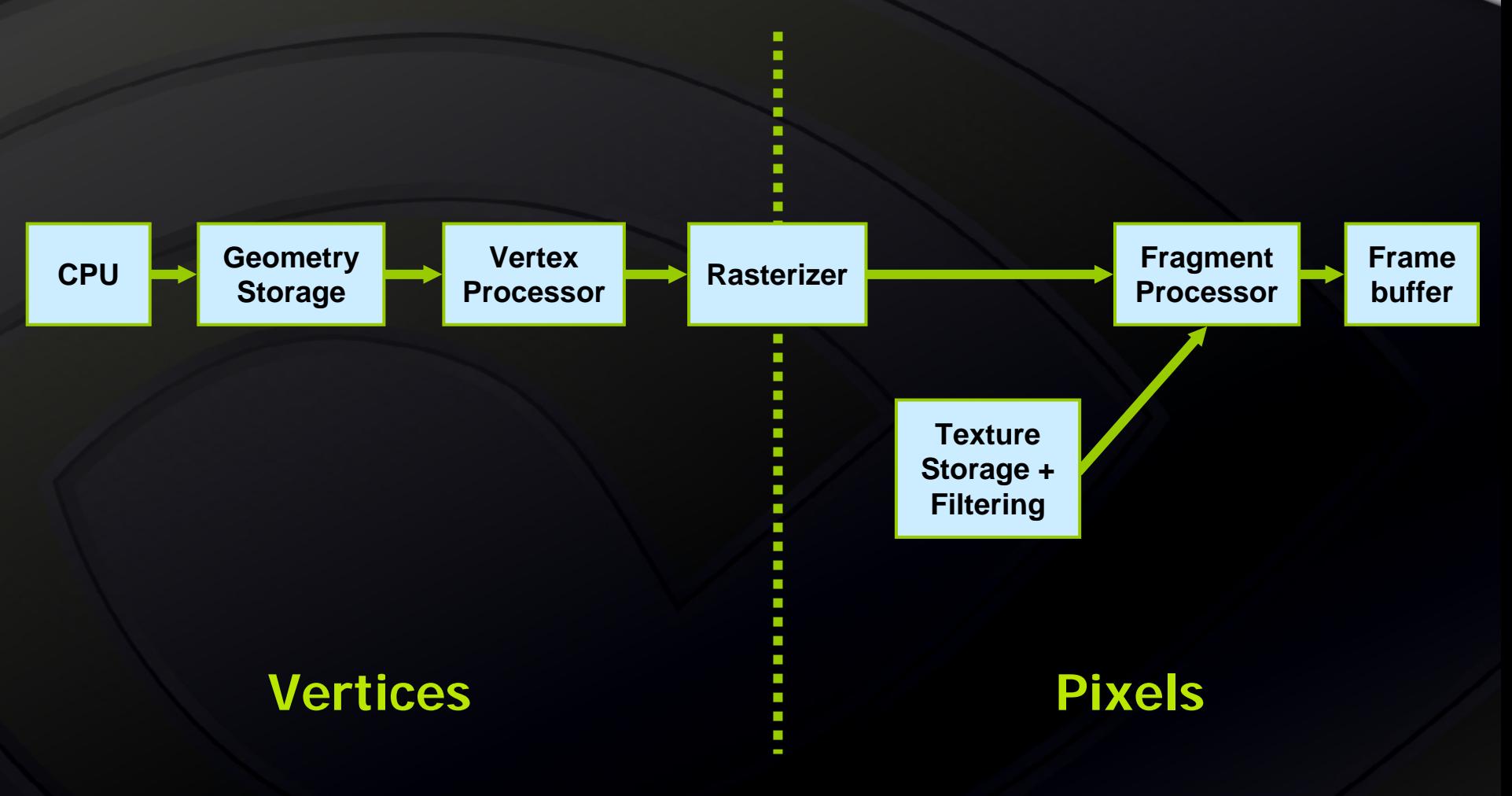

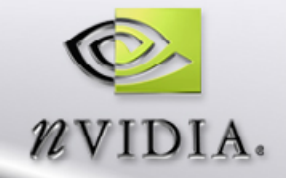

## **What are Shaders?**

**User-defined vertex and fragment processing Custom animation, lighting, image processing, etc.**

**Ubiquitous platform & API support PCs, next-generation consoles, cellular phones Direct3D, OpenGL, OpenGL-ES**

**Programmed in C-like high level languages**

- **HLSL (Direct3D)**
- **GLSL (OpenGL)**
- **GLSL-ES (OpenGL-ES)**
- **Cg (OpenGL, OpenGL-ES)**

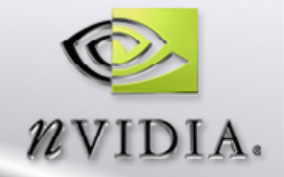

## **Shader Taxonomy**

**Hardware functionality often described relative to Direct3D shader models 1 – 3**

**Newer shader models increase programmability**

- **SM 1: Fixed-point color blending, static dependent texturing, <= 16 operations**
- **SM 2: Floating-point arithmetic, programmable dependent texturing, <= 64 operations**
- **SM 3: Branching & subroutines, 1000s of operations**

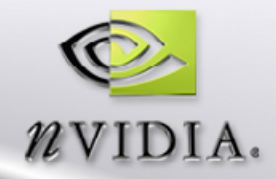

## **PC/DirectX Shader Model Timeline**

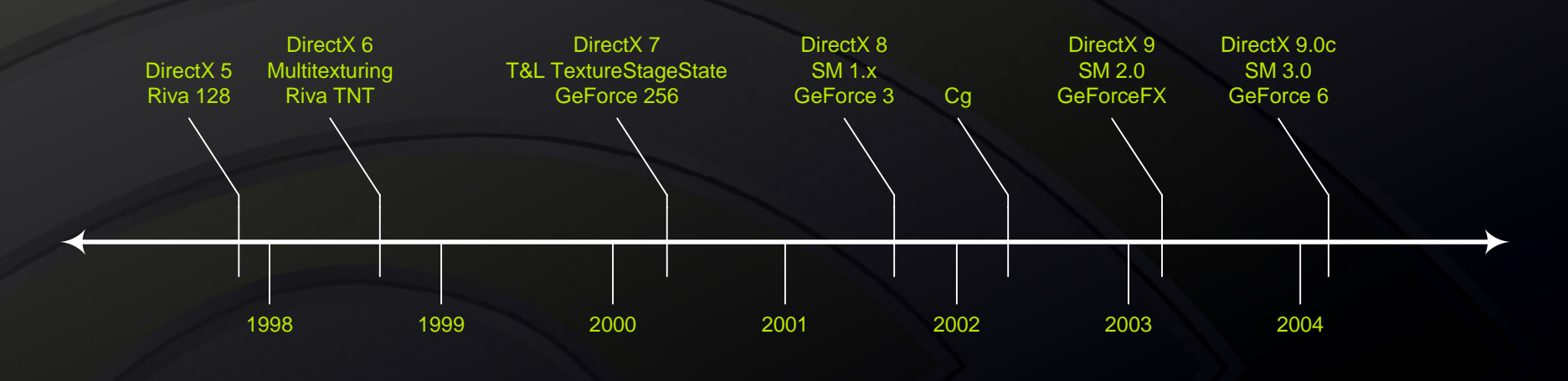

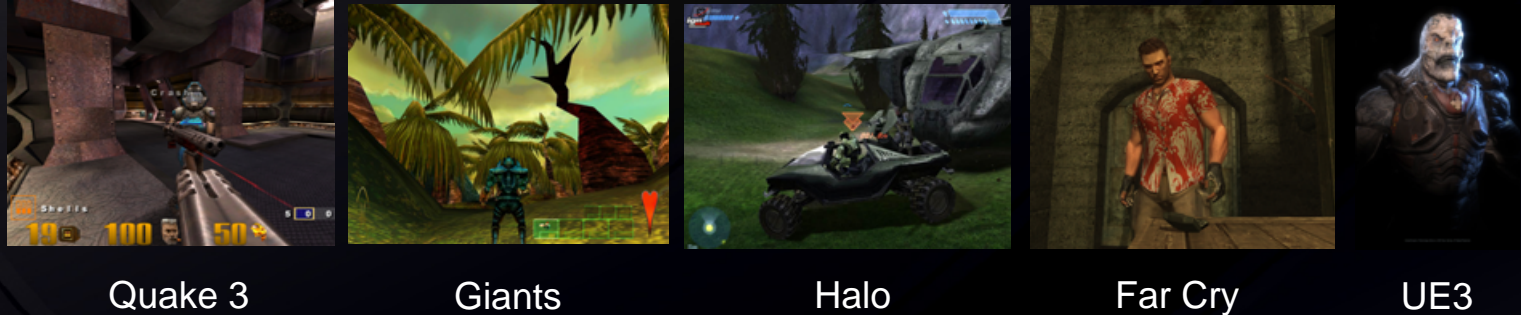

Quake 3 Giants

All images courtesy of respective companies. All Rights Reserved.

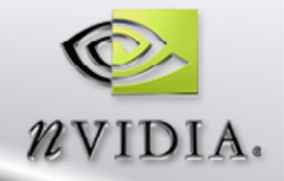

## **DirectX 8, SM 1.x / OpenGL 1.4**

**Programmable vertex shaders Up to 128 floating-point instructions**

**Programmable pixel shaders Up to 16 fixed-point vector instructions and 4 textures 3D texture support Up to 1 level of dependent texturing**

**Advanced Render-to-Texture support**

**Example Hardware**

**GeForce 3, ATI Radeon 8500, XGI Volari V3, Matrox Parhelia**

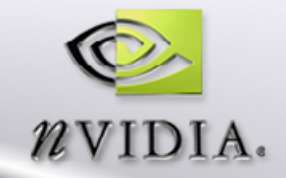

## **SM 1.x-era Game: Halo**

**Vertex shaders used to add fresnel reflection to ice Pixel shaders used to add glow to sun Render-to-texture used to distort pistol scope Dependent texturing used to animate & light water**

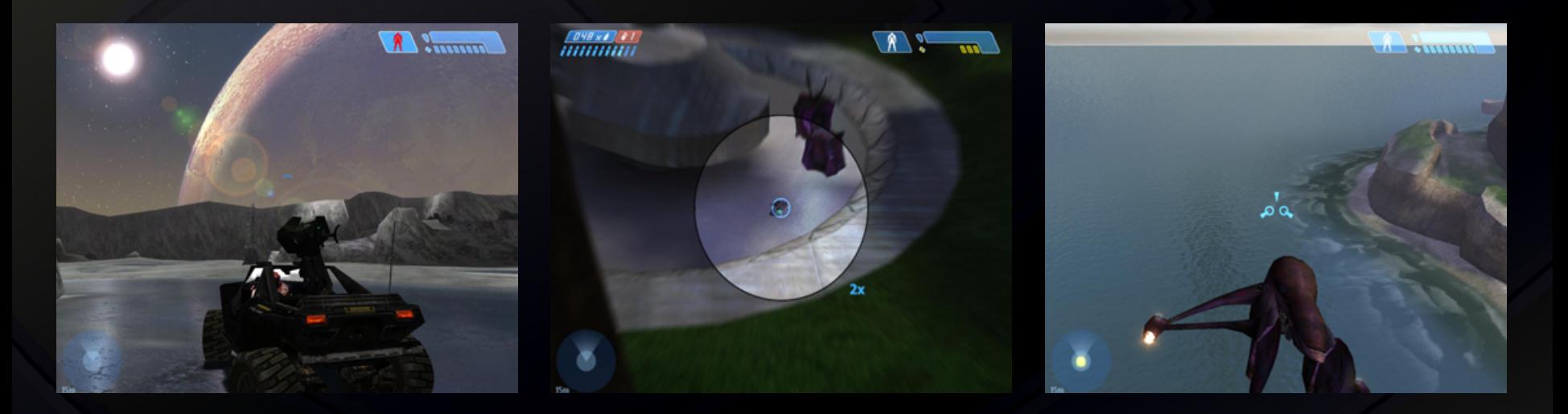

Halo courtesy of Microsoft. All Rights Reserved.

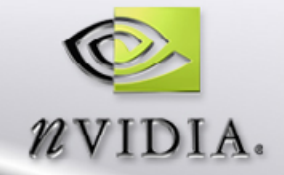

## **DirectX 7 vs DirectX 8**

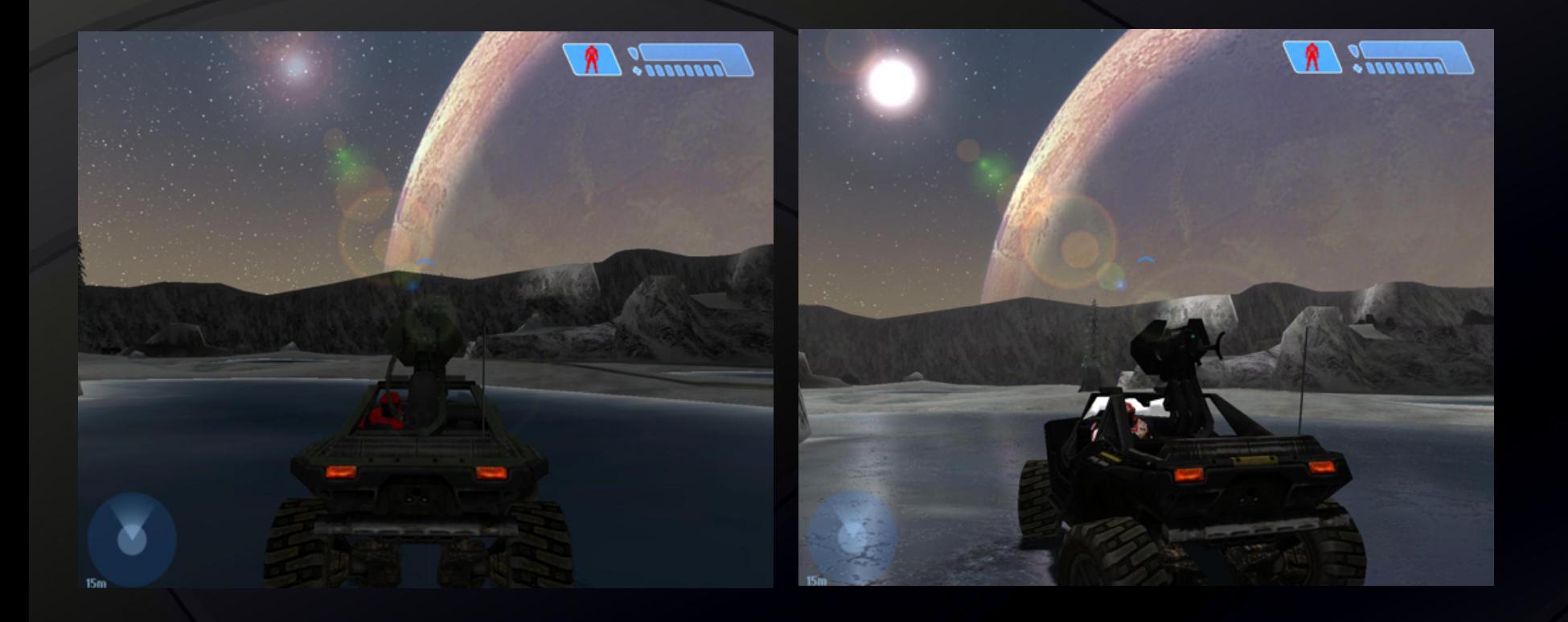

Halo courtesy of Microsoft. All Rights Reserved.

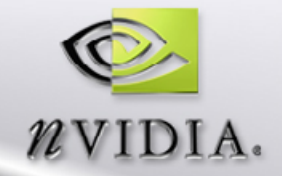

## **Cg – C for Graphics**

**High-level language designed for real-time shaders** ш

**Supported in major DCC apps (Maya, Max, XSI) What artists see in tool chain matches in-game result**

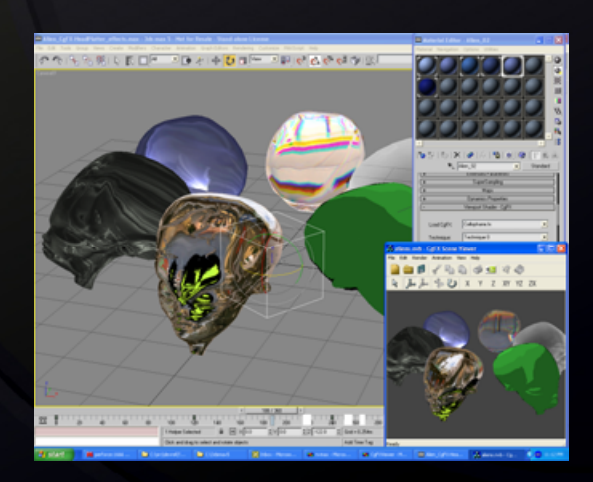

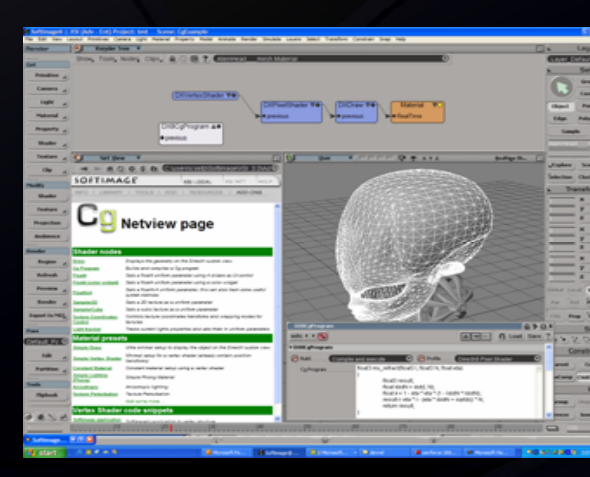

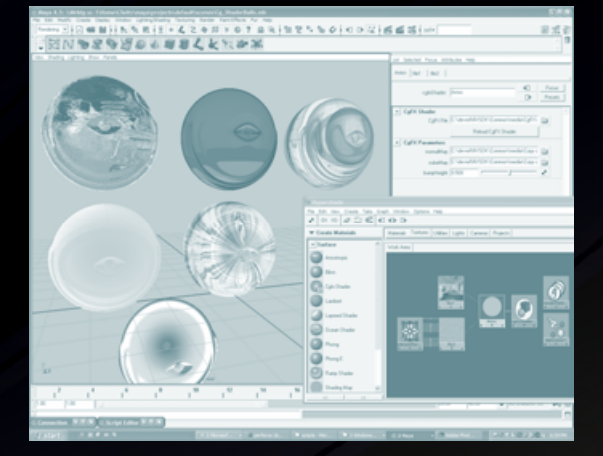

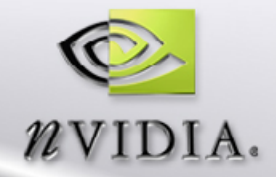

## **HLL vs Assembly**

#### **High-level source code**

float3 L = normalize(lightPosition - position.xyz); float3  $H = normalize(L + normalize(evenPosition$ position.xyz));

 $colorxyz = Ke + (Ka * qlobalAmbient) +$ Kd \* lightColor \*  $max(dot(L, N), 0)$  +  $Ks * lightColor * pow(max(dot(H, N), 0), shininess);$  $color.w = 1;$ 

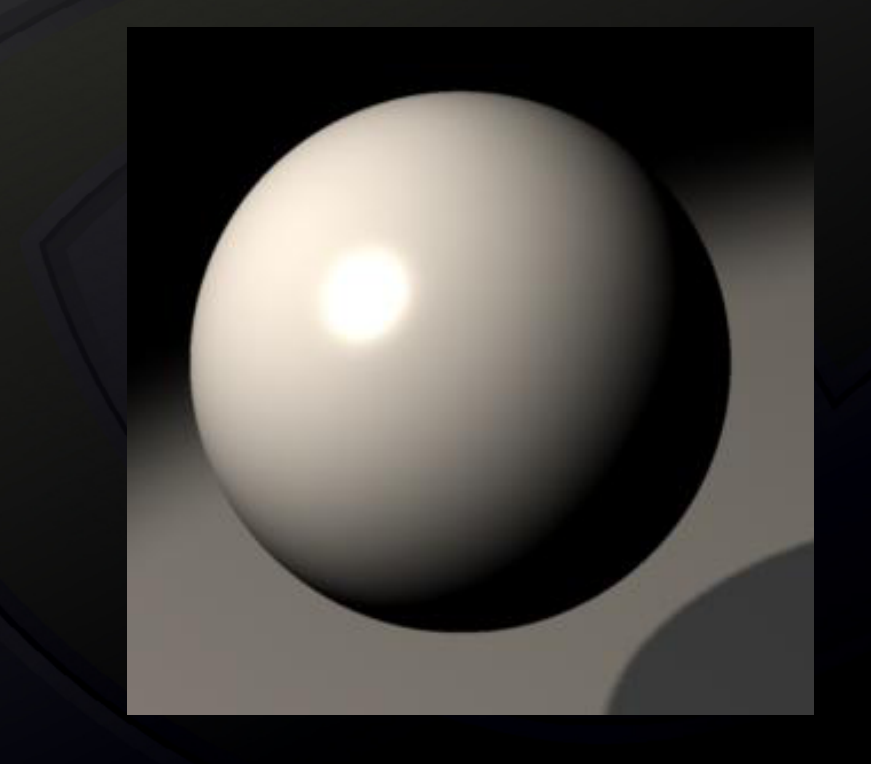

#### **Assembly**

ADDR R0.xyz, eyePosition.xyzx, -f[TEX0].xyzx; DP3R R0.w, R0.xyzx, R0.xyzx; RSQR R0.w, R0.w; MULR R0.xyz, R0.w, R0.xyzx; ADDR R1.xyz, lightPosition.xyzx, -f[TEX0].xyzx; DP3R R0.w, R1.xyzx, R1.xyzx; RSQR R0.w, R0.w; MADR R0.xyz, R0.w, R1.xyzx, R0.xyzx; MULR R1.xyz, R0.w, R1.xyzx; DP3R R0.w, R1.xyzx, f[TEX1].xyzx; MAXR R0.w, R0.w, {0}.x; SLER  $H0.x$ ,  $R0.w$ ,  $\{0\}.x$ DP3R R1.x, R0.xyzx, R0.xyzx; RSQR R1.x, R1.x; MULR R0.xyz, R1.x, R0.xyzx; DP3R R0.x, R0.xyzx, f[TEX1].xyzx; MAXR  $R0.x$ ,  $R0.x$ ,  $\{0\}.x$ ; POWR R0.x, R0.x, shininess.x; MOVXC HC.x, H0.x; MOVR  $R0.x(GT.x)$ ,  $\{0\}.x$ MOVR R1.xyz, lightColor.xyzx; MULR R1.xyz, Kd.xyzx, R1.xyzx; MOVR R2.xyz, globalAmbient.xyzx; MOVR R3.xyz, Ke.xyzx; MADR R3.xyz, Ka.xyzx, R2.xyzx, R3.xyzx; MADR R3.xyz, R1.xyzx, R0.w, R3.xyzx; MOVR R1.xyz, lightColor.xyzx; MULR R1.xyz, Ks.xyzx, R1.xyzx; MADR R3.xyz, R1.xyzx, R0.x, R3.xyzx; MOVR o[COLR].xyz, R3.xyzx; MOVR  $o[COLR].w, {1}.x;$ 

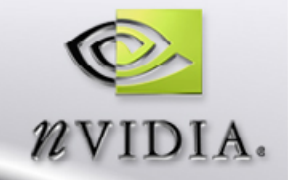

## **Impact of HLLs**

## **Dramatic increase in shader adoption**

**Tens of games per year to hundreds**

### **Shift in game development**

- **Shaders become content requirement, not tech feature**
- **"What do I want?", not "what can I do?"**
- **Gives control of the look of the game to artists**

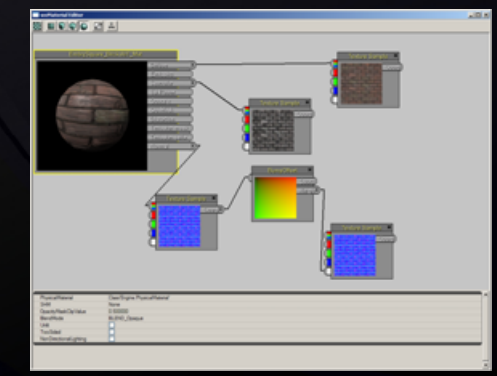

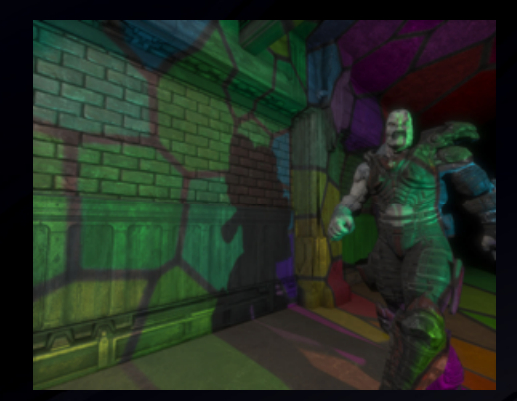

Unreal courtesy of E pic Games. All Ri ghts Reserved.

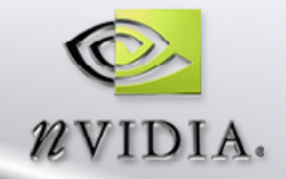

## **DirectX 9, SM 2.0 / OpenGL 1.5**

#### **Floating point pixel processing**

- **16/32-bit floating point shaders, render targets & textures**
- **Up to 64 vector instructions and 16 textures**
- **Arbitrary dependent texturing**
- **Longer vertex processing – 256 instructions**
- **Multiple Render Targets – up to 16 outputs per pixel**

#### **Example Hardware**

**GeForce FX 5900, ATI Radeon 9700, S3 DeltaChrome**

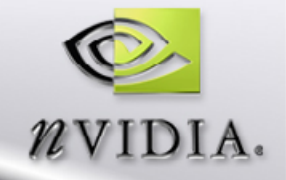

## **DirectX 9.0c, SM 3.0 / OpenGL 2.0**

**Unified shader programming model Pixel & vertex shader flow control Infinite length vertex & pixel shaders Vertex shader texture lookups**

**Floating-point filtering & blending**

**Geometry instancing**

**Example Hardware GeForce 6800, GeForce 7800 GTX**

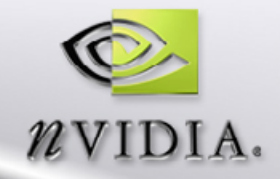

## **SM 3.0-era Game: Unreal Engine 3**

**16-bit FP blending for high dynamic range lighting 16-bit FP filtering accelerates glow and exposure FX Long shaders & flow control for virtual displacement mapping, soft shadows, iridescence, fog, etc.**

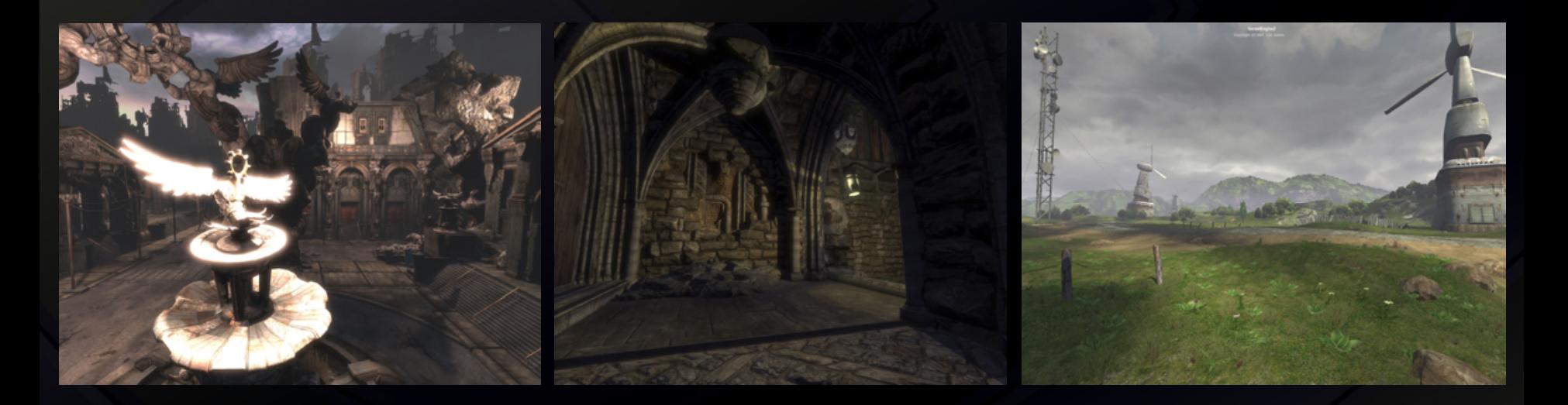

Unreal Engine 3 courtesy of Epic Games. All Rights Reserved.

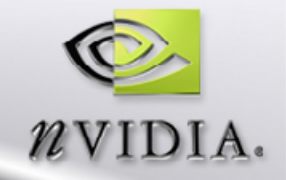

## **Using Shaders**

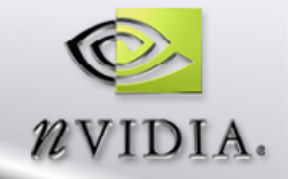

## **"Effects"**

**Direct3D FX and CgFX** *ID3DXEffect* **or** *CGeffect* **Wrapper around pixel and vertex shaders Can Configure** ш **Target shader version Common case variables Can reference a library of shader functions Define multi-pass techniques**

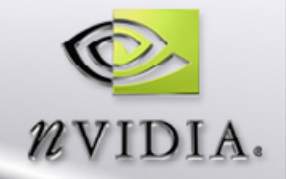

## **Semantics**

### **Define any variable naming you want Semantics make sure constants get set**

float4x4 wvp : **WorldViewProjection**;

**D3D SAS is standardizedSupported by many applications FX Composer 3D Studio Max**

**OpenGL semantics standardized for CgFX in 1.4**

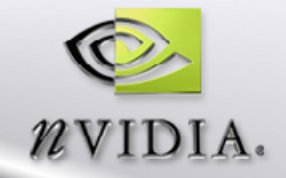

## **Annotations**

**Custom data associated with any element of your HLSL or CgFX effect**

```
sampler2D anisoTextureSampler <
  string file = "Art/stone-color.png";
> = sampler_state {
    generateMipMap = true;
    minFilter = LinearMipMapLinear;
    magFilter = Linear;
    WrapS = Repeat;
    WrapT =Repeat;
    MaxAnisotropy = 8;};
```
**Allows you to provide hooks to set per object data E.g. Used extensively by shader tools for UI controls**

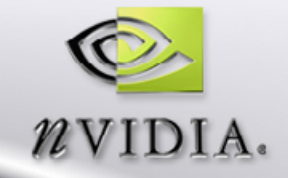

## **CgFX Semantics Demo**

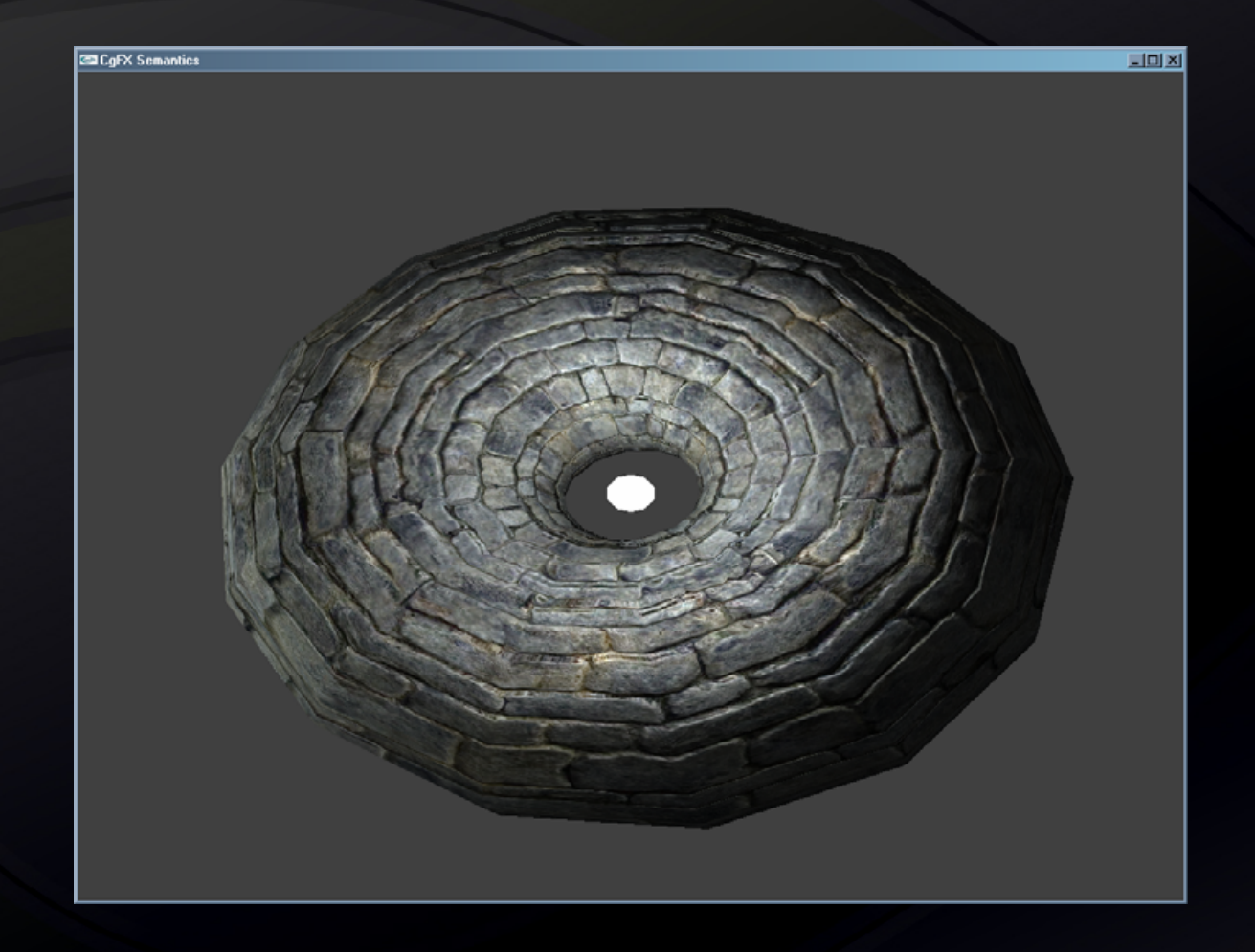

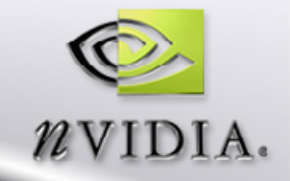

## **Demo Important Bits**

- **Tangent basis interpolated from vertex shader**
- **Single fragment shader for lighting**
- **An unsized array of light structures that is dynamically resized by the C++ side**
- **A handful of different light types that implement the light interface**
	- **Point light**
	- **Spot Light**
	- **Etc…**
- **Optional Bump mapping based on a constant**

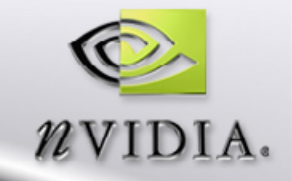

## **Single Lighting Function**

- **Sample Albedo map for base color**
- **Normalize interpolated vectors**
	- **Tangent space basis vectors**
- **Optionally perturb our normal based on a normal map**
- **Iterate over our lights and accumulate diffuse and specular**
- **Combine color and lighting values to produce final result**

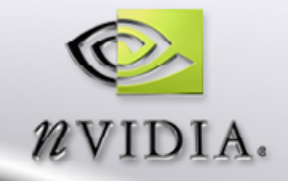

## **C++ Side**

- **Assign the light position through the effect given a handle to the variable**
- Sets number of lights and light info based on **program code dynamically**
- **Can also pick whether or not to use normal maps**
	- **When not using it, shader gets faster**
- **Any dynamic configuration can be represented as a uniform parameter or global constant**

## **Shader Library**

- **Rather than writing each shader separately**
- **Code re-use is good!!**
- **Establish common interpolated values**
	- **Vertex to Fragment/Pixel program**
	- **e.g. At a base, COLOR0, TEXCOORD0 off limits**
- **Create a library of useful functions**
	- **Break everything out**
	- **Only costs compile time (can be preprocessed!)**

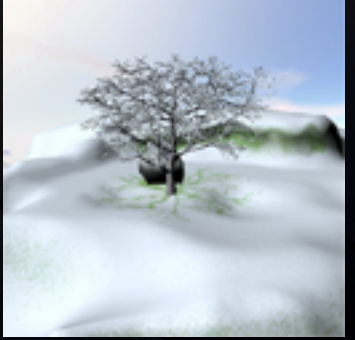

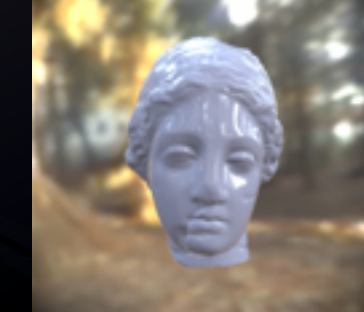

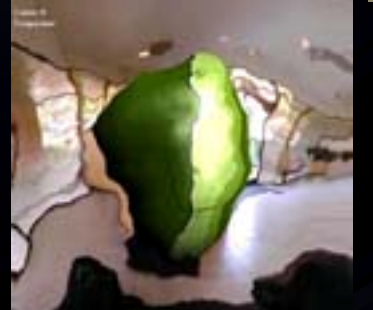

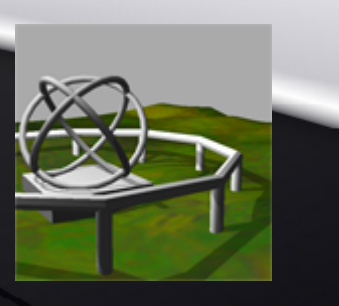

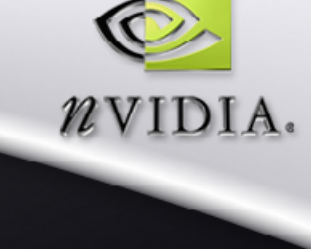

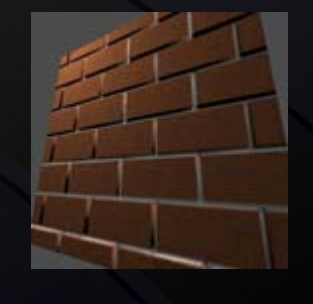

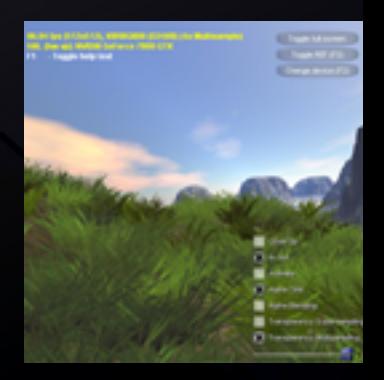

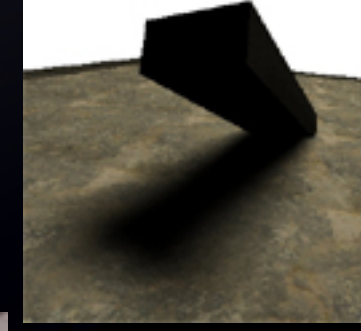

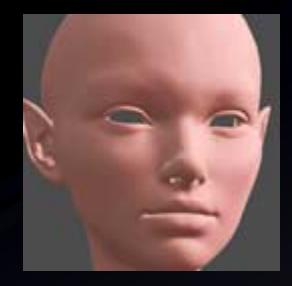

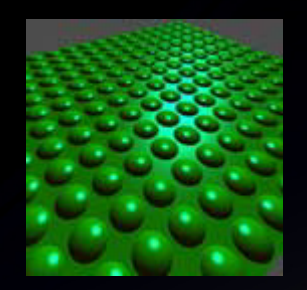

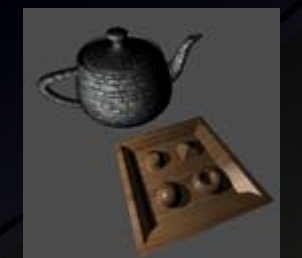

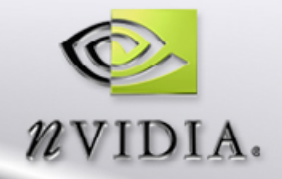

## **Write with extensibility in Mind**

- **Quick hacks are for prototyping Same as regular code Establish guidelines for style Full preprocessor support #ifdef #define etc**
- **Naming convention for techniques**
- **No Assembly!**

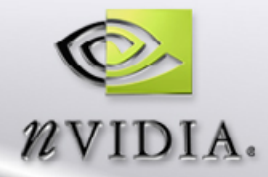

### **Performance**

 $\blacksquare$  **CPU bound, or Pixel Shader NVIDIA's GPU Programming Guide** Ш **NVIDIA provides a number of**  ш **handy performance analysis tools NVShaderPerf NVPerfHUD** 

**NVPerfKit**

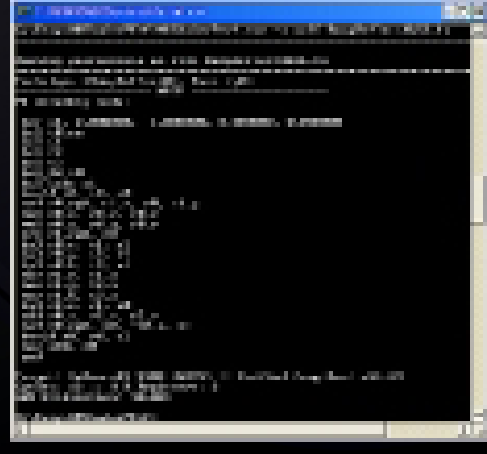

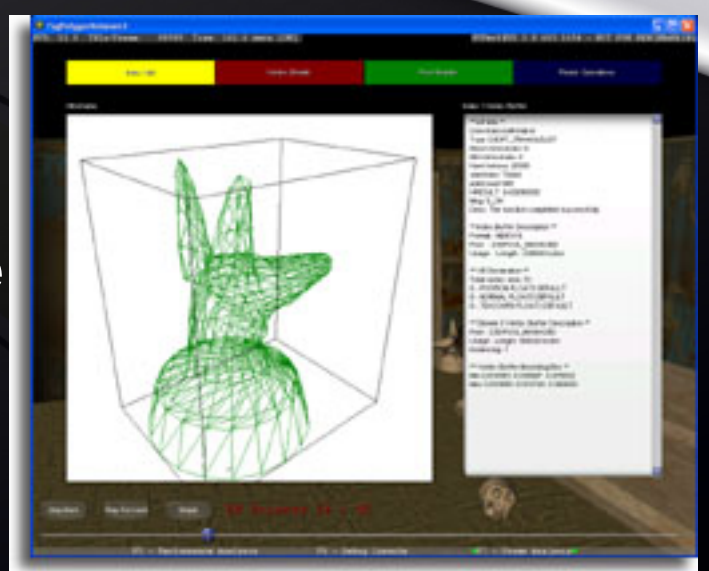

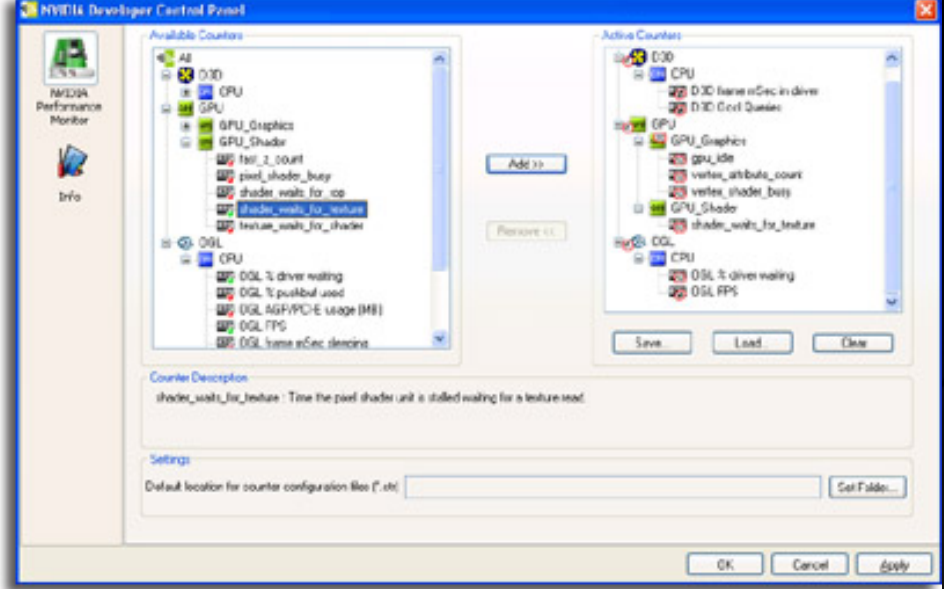

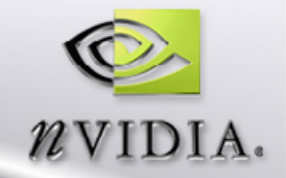

## **NVPerfHUD**

**What is NVPerfHUD? How does it work? Schedule**

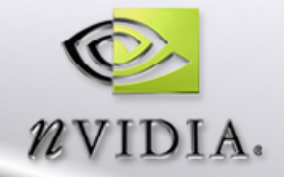

## **What is NVPerfHUD?**

**■ Stands for: PERFormance Heads Up Display Overlays graphs and dialogs on top of your**  ш **application Interactive HUD**

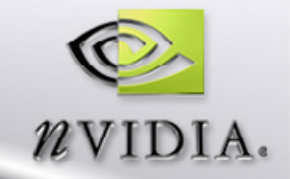

## **What is NVPerfHUD?**

**4 different types of HUD Performance Dashboard Debug Console** ш **Frame Debugger Frame Profiler (New in 4.0)** 

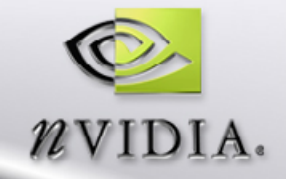

## **How to use it**

**Run your application with NVPerfHUD Use it as you normally do until you find: Functional problem: use the debugger** ш **Low FPS: use the profiler** 

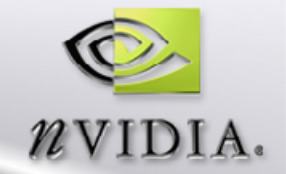

FFS: 52.3 TRIs∕Frame: 339400 Time: 28.7 secs<br>Speed: ▶ 1.000

Press F1 for help

NVPeriHUD version: 4.U.321.15UU NVIDIA driver version: 6.14.10.7772 NVID NAME VELOUIS FILES Futuremark 3DMark03.exe<br>
App name C. Program Files Futuremark 3DMark03.exe<br>
- MARNING: Forcing NON PURE device<br>
- DirectX \*RETAIL\* runtime detected.  $\blacksquare$ : NVPMAPI found, enabling extended functionality.

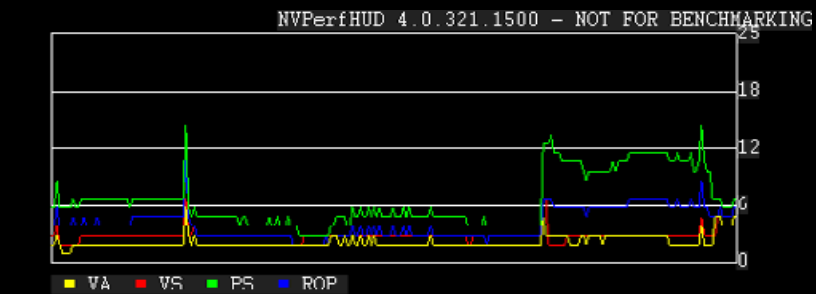

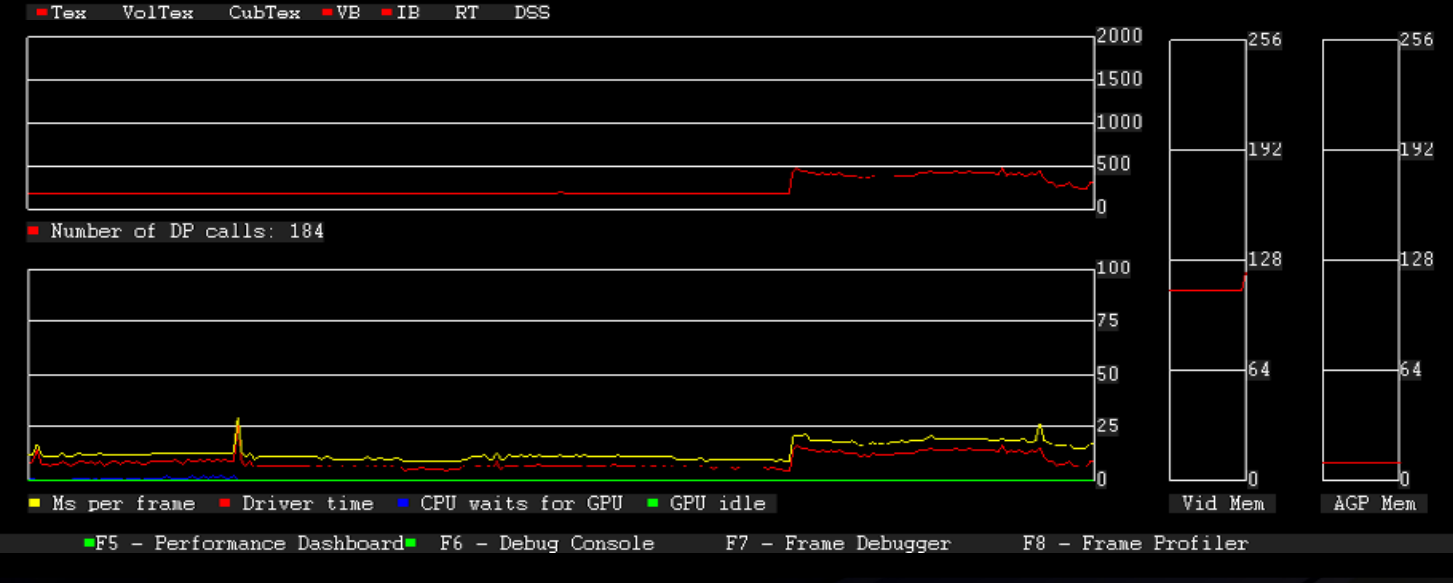

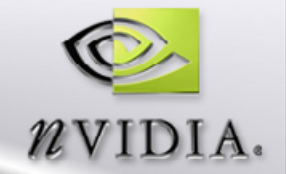

FPS: 52.3 TRIs⁄Frame: 339400 Time: 28.7 secs<br>Speed: ▶ 1.000

Press F1 for help

NVPeriHUD version: 4.U.321.15UU NVIDIA driver version: 6.14.10.7772 NVIDIA driver version: b.14.10.7772<br>App name. C.Nroyram FilesNetturemarkN3DMark03.exe<br>- Handshake with application OK.<br>- WARNING: Forcing NON PURE device<br>- DirectX \*EETAII\* runtime detected.  $\blacksquare$ : NVPMAPI found, enabling extended functionality.

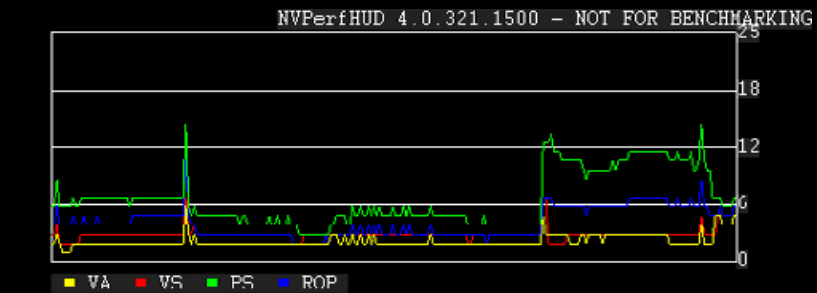

 $\blacksquare$  Tex VolTex CubTex  $\blacksquare$  VB  $\blacksquare$  IB RT DSS

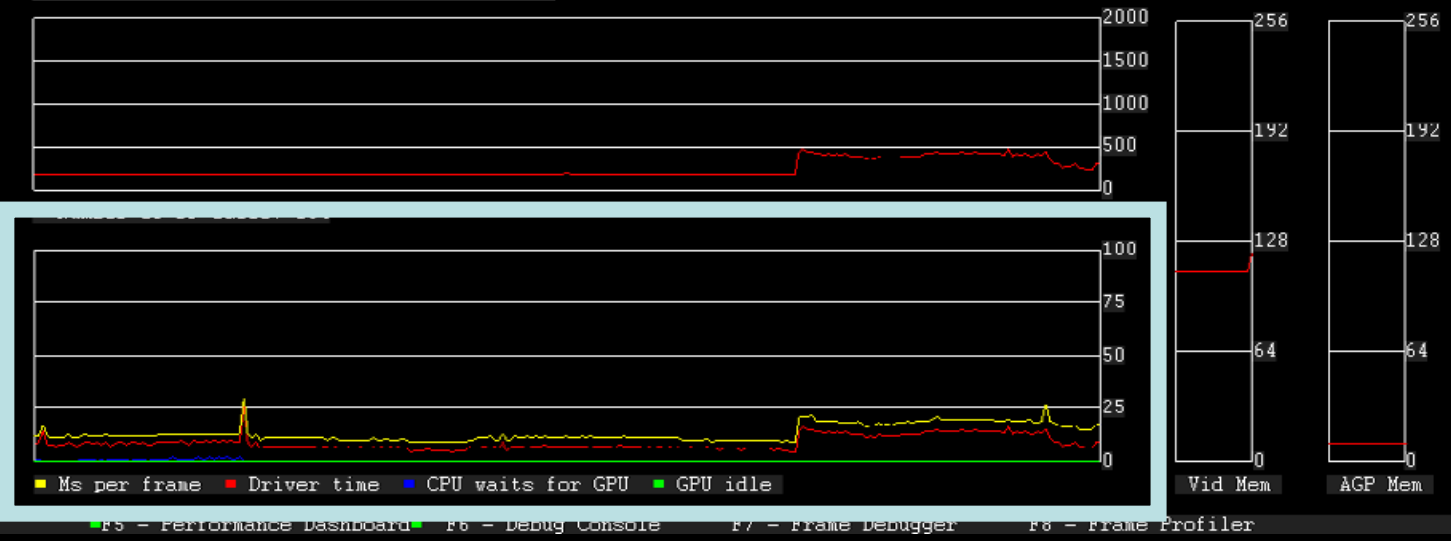

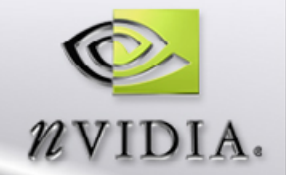

FPS: 52.3 TRIs⁄Frame: 339400 Time: 28.7 secs<br>Speed: ▶ 1.000

Press F1 for help

NVPeriHUD version: 4.U.321.15UU NVIDIA driver version: 6.14.10.7772 NVIDIA driver version: b.14.10.7772<br>App name. C.Neroyram FilesNFuturemarkN3DMark03.exe<br>■ Handshake with application OK.<br>■ WARNING: Forcing NON PURE device<br>■ DirectX \*RETAIL\* runtime detected.<br>■ : NVPMAPI found. enabling ex

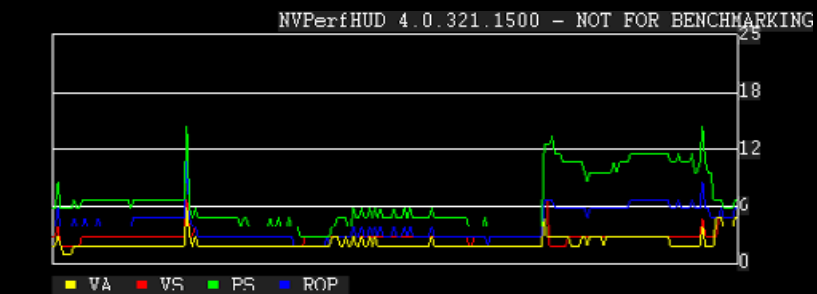

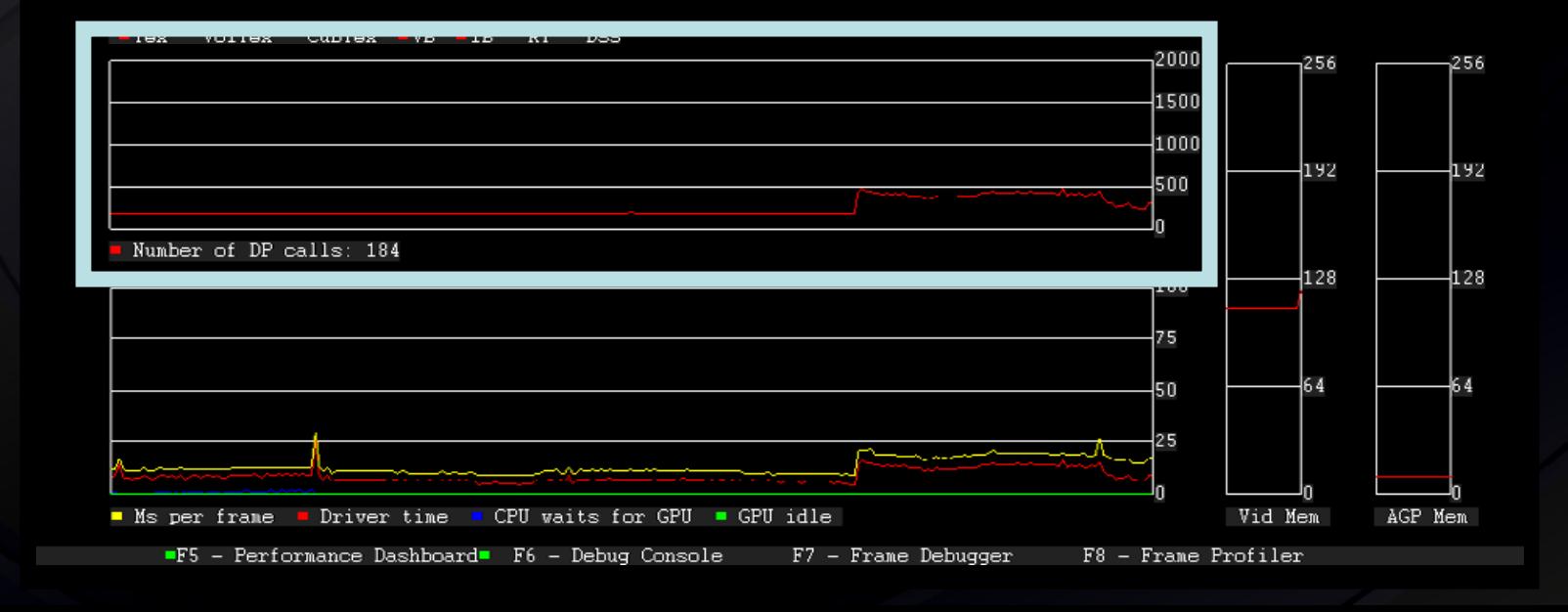

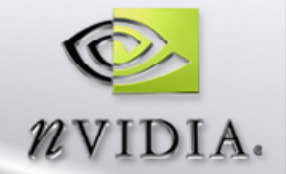

FPS: 52.3 TRIs⁄Frame: 339400 Time: 28.7 secs<br>Speed: ▶ 1.000

Press F1 for help

NVPeriHUD version: 4.U.321.15UU NVIDIA driver version: 6.14.10.7772 NVIDIA driver version: b.14.10.7772<br>App name. C.NProgram FilesNeturemarkN3DMark03.exe<br>- Handshake with application OK.<br>- WARNING: Forcing NON PURE device<br>- DirectX \*RETAIL\* runtime detected.  $\blacksquare$ : NVPMAPI found, enabling extended functionality.

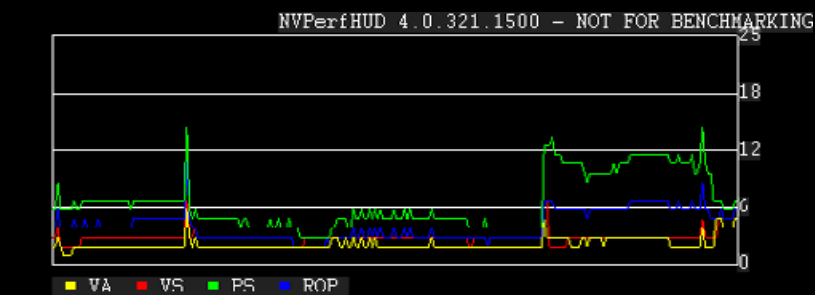

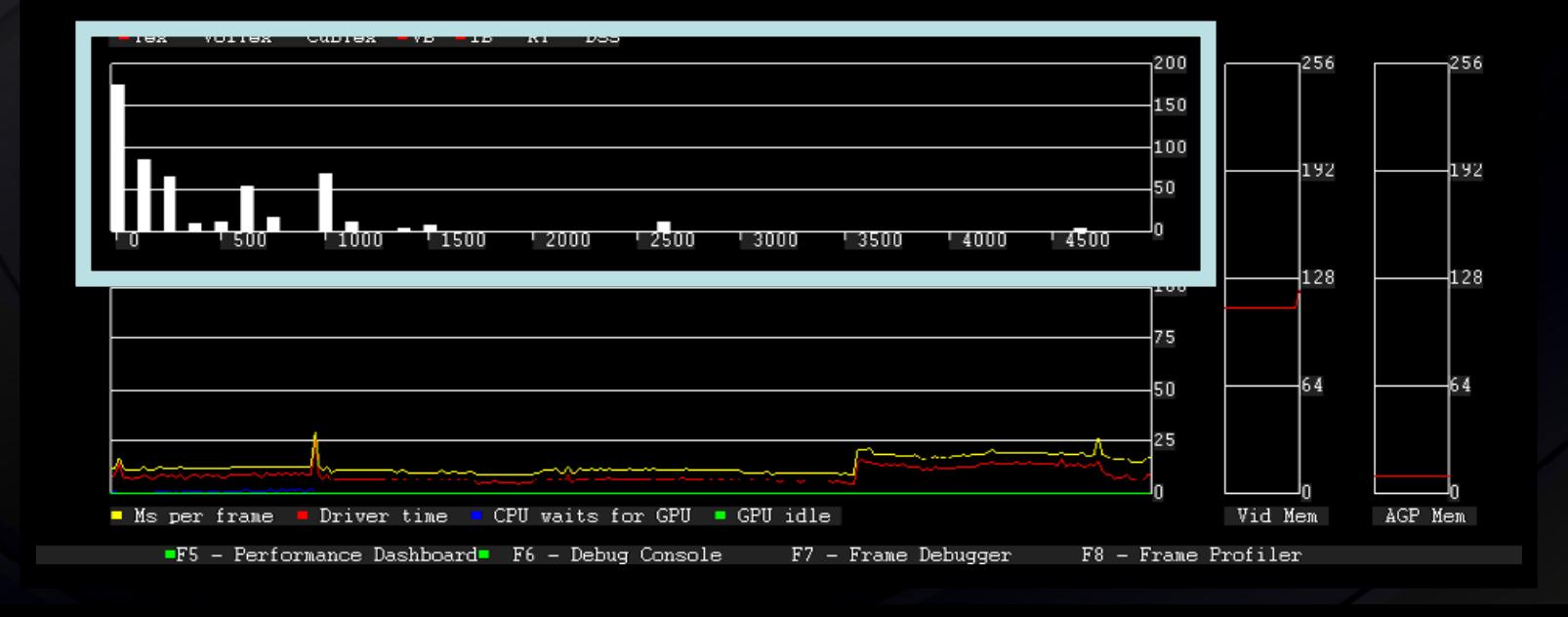

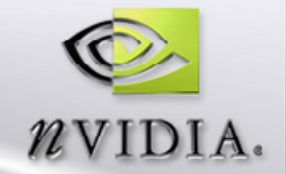

FPS: 52.3 TRIs⁄Frame: 339400 Time: 28.7 secs<br>Speed: ▶ 1.000

Press F1 for help

NVPeriHUD version: 4.U.321.15UU NVIDIA driver version: 6.14.10.7772 App name. C.\Program Files\Futuremark\3DMark03.exe - Handshake with application OK.<br>- Handshake with application OK.<br>- WARNING: Forcing NON PURE device  $\blacksquare$ : NVPMAPI found, enabling extended functionality.

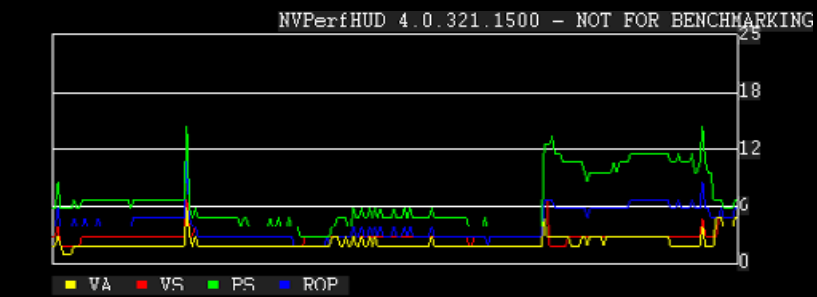

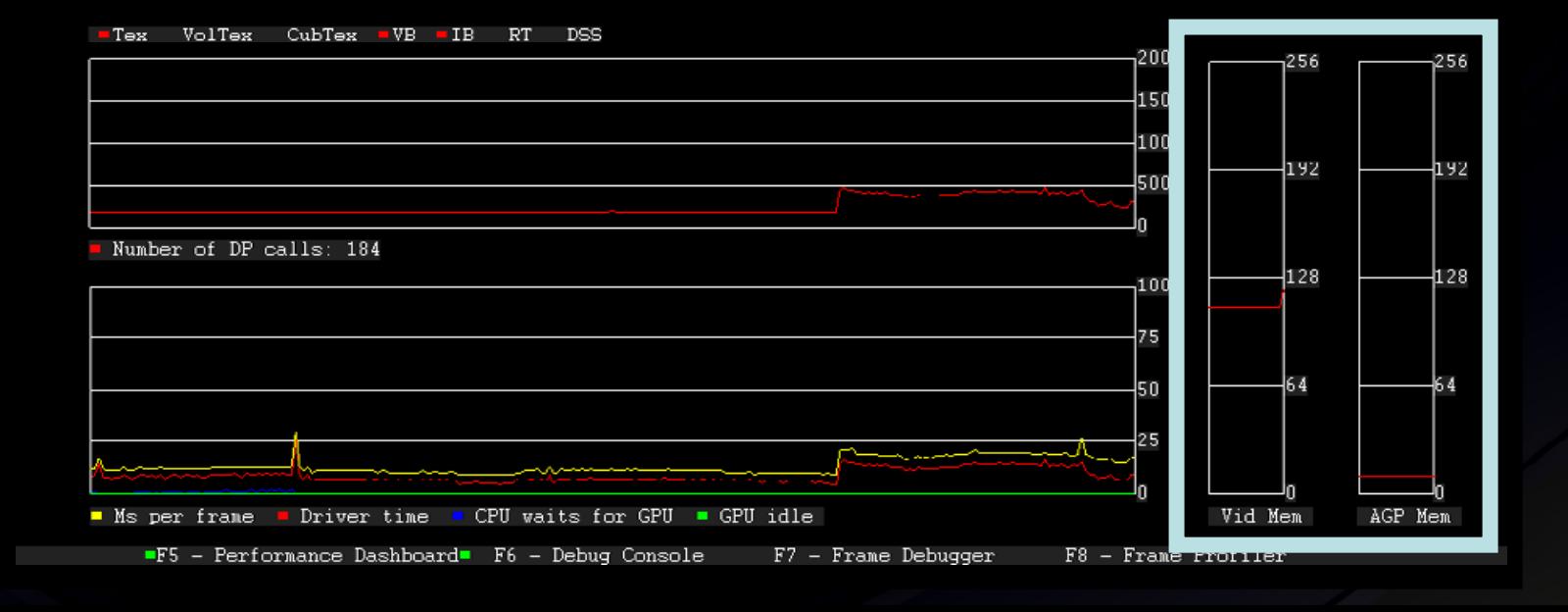

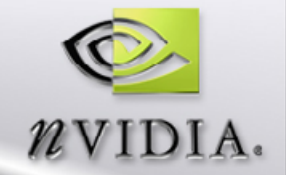

FFS: 52.3 TRIs∕Frame: 339400 Time: 28.7 secs<br>Speed: ▶ 1.000

Press F1 for help

NVPeriHUD version: 4.U.321.15UU NVIDIA driver version: 6.14.10.7772 NVIDIA GRIVer Version. 6.14.10.7772<br>App name. C.NProgram FilesNetturemarkN3DMark03.exe<br>- Handshake with application OK.<br>- WARNING: Forcing NON PURE device<br>- DirectX \*RETAIL\* runtime detected.  $\blacksquare$ : NVPMAPI found, enabling extended functionality.

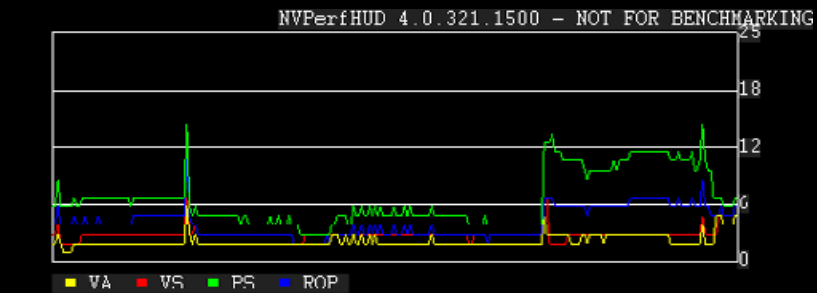

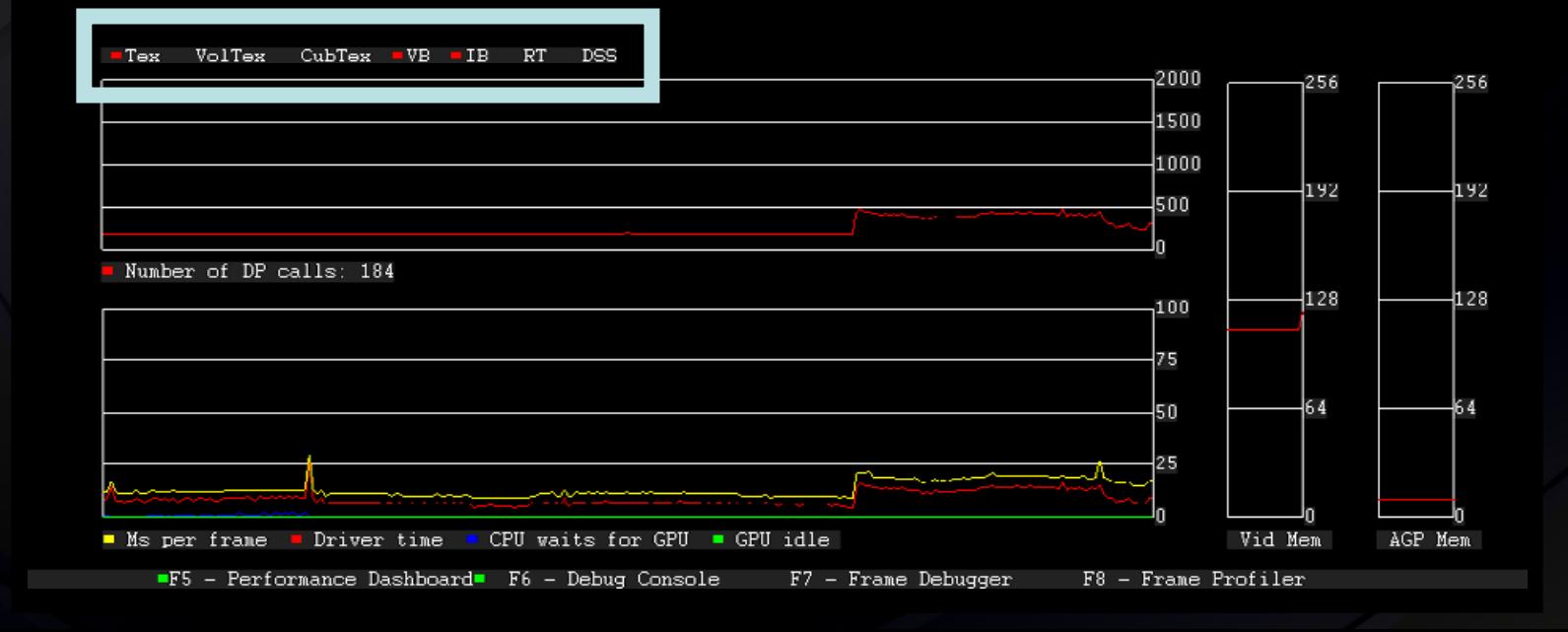

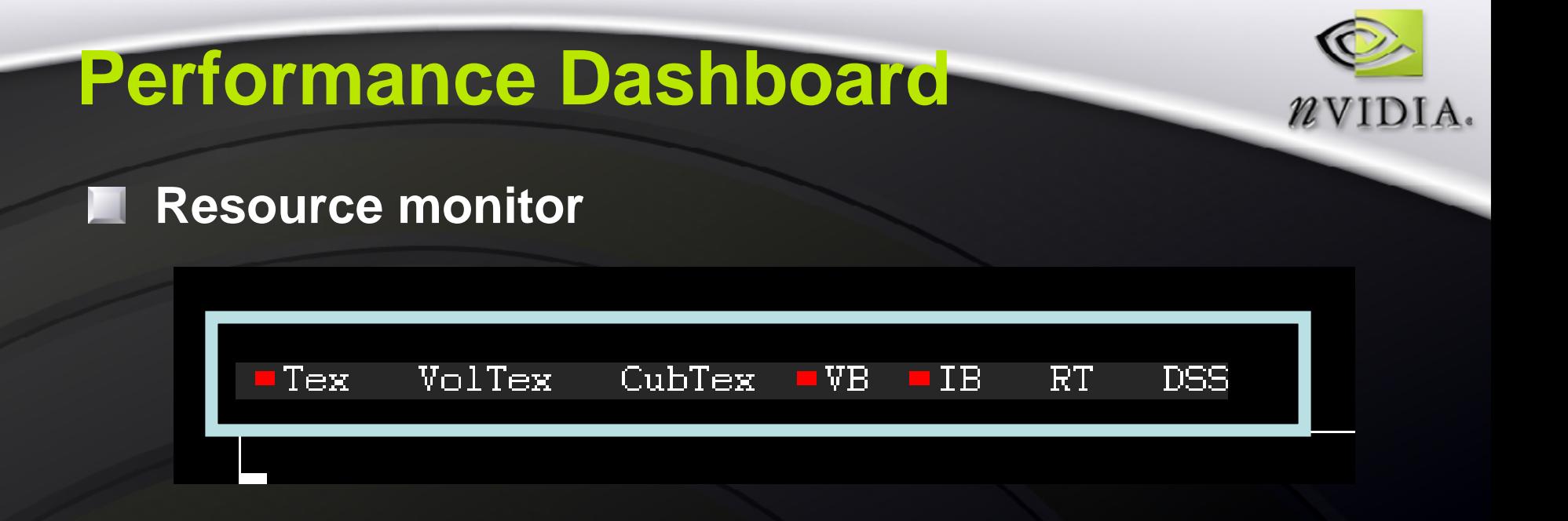

#### **Resources monitored**

- **Textures**
- **Volume Textures**
- **Cube textures**
- **Vertex Buffers**
- **Index buffers**
- **Stencil and depth surfaces**

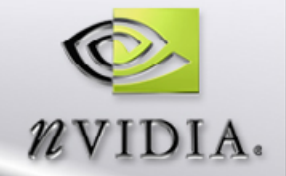

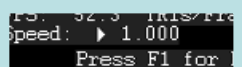

#### 339400 Time: 28.7 secs

NVFeriHUD version: 4.U.321.15UU<br>NVIDIA driver version: 6.14.10.7772 App name. C.\Program Files\Futuremark\3DMark03.exe - Handshake with application OK.<br>- Handshake with application OK.<br>- WARNING: Forcing NON PURE device  $\blacksquare$ : NVPMAPI found, enabling extended functionality.

le :

Ыo

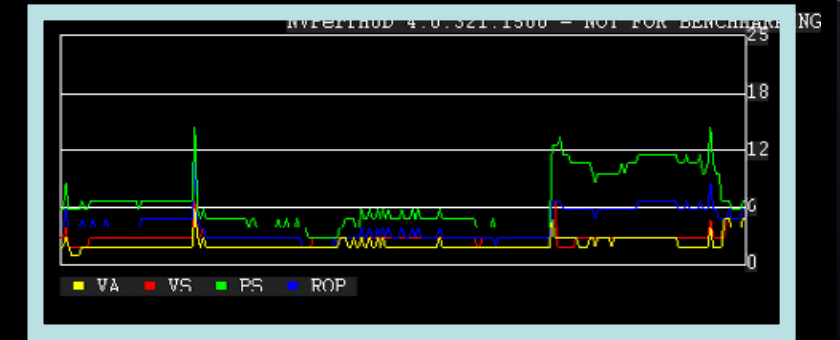

#### F.

-Tex VolTex CubTex -VB -IB RT DSS

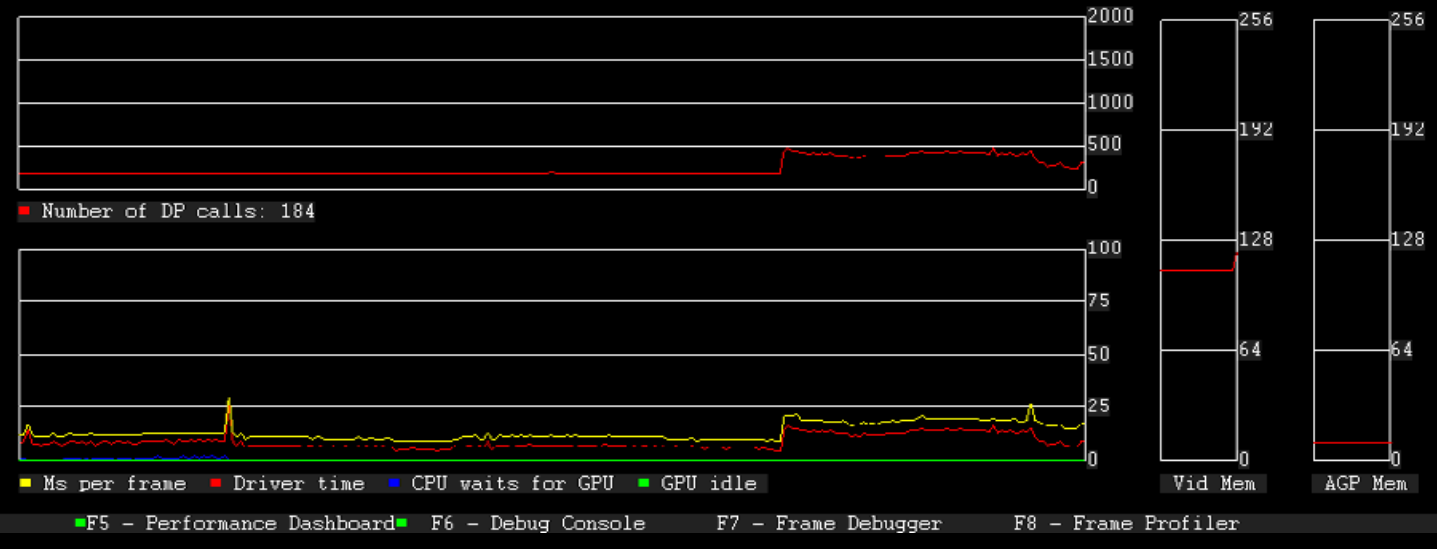

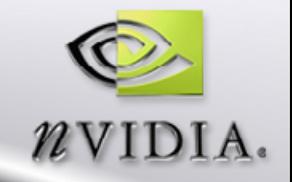

### **Speed control**

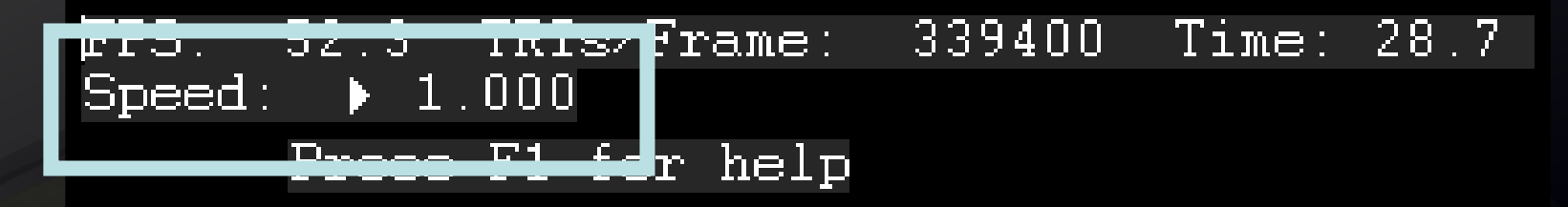

NVPerfHUD version: 4.0.321.1500 NVIDIA driver version: 6.14.10.7772 App name: C:\Program Files\Futuremark\

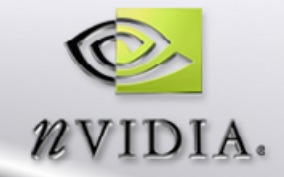

## **The simplified graphics pipeline**

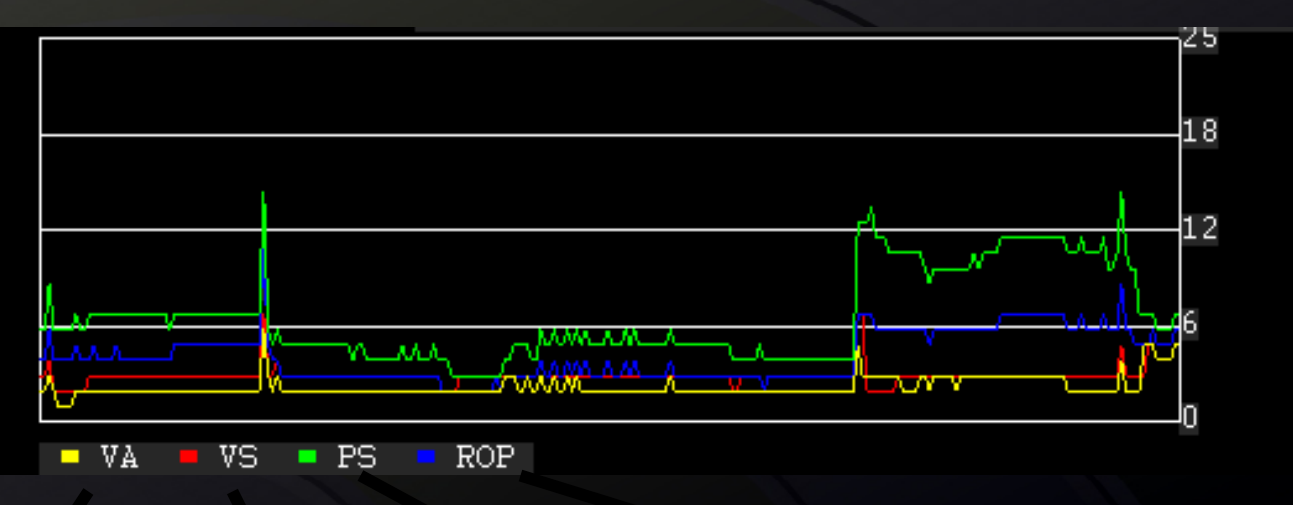

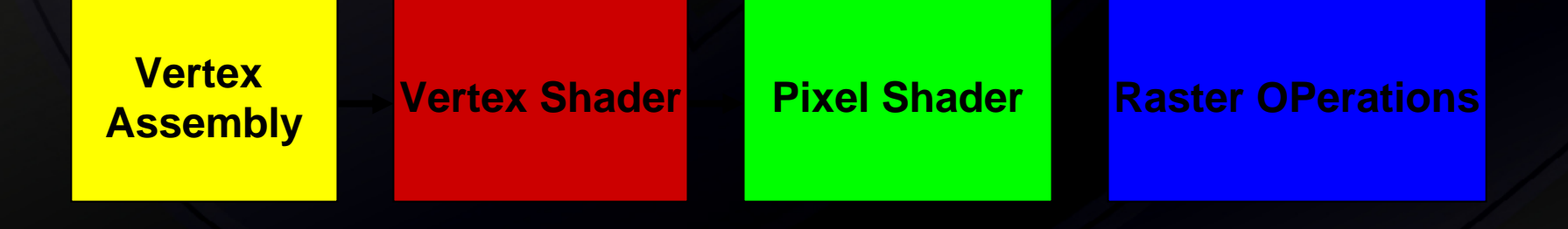

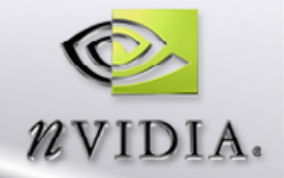

## **Schedule**

**Beta: August Release : September**

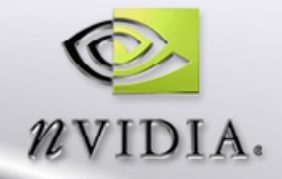

## **NVPerfKit Performance Analysis Toolkit**

### **Complete Performance Instrumentation Solution**

- **Instrumented Driver**
- **NVIDIA Developer Control Panel (NVDevCPL)**
- **NVIDIA Plug-in for Microsoft PIX for Windows**
- **Direct access to performance counters via PDH**
	- **Support for PerfMon, Intel® VTune™, gDEBugger, and more**
	- **Access to performance signals inside your applications**
- **Includes code samples for OpenGL and Direct3D**
- **Opt-in security mechanism prevents unauthorized analysis**

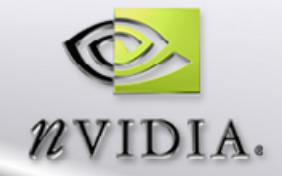

## **NVPerfKit Instrumented Driver**

- **Provides GPU and Driver Performance Counters**
- **Supports OpenGL and Direct3D**
- **Supports SLI Counters**
- **Requires GeForce FX or later**
	- **Significantly more counters available on GeForce 6 Series and later...**

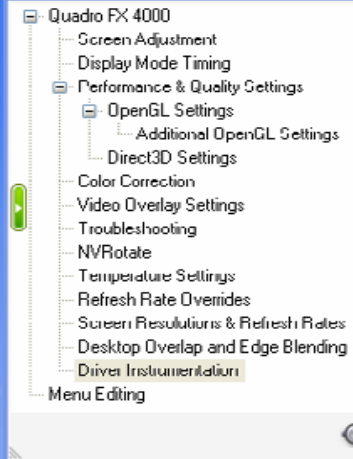

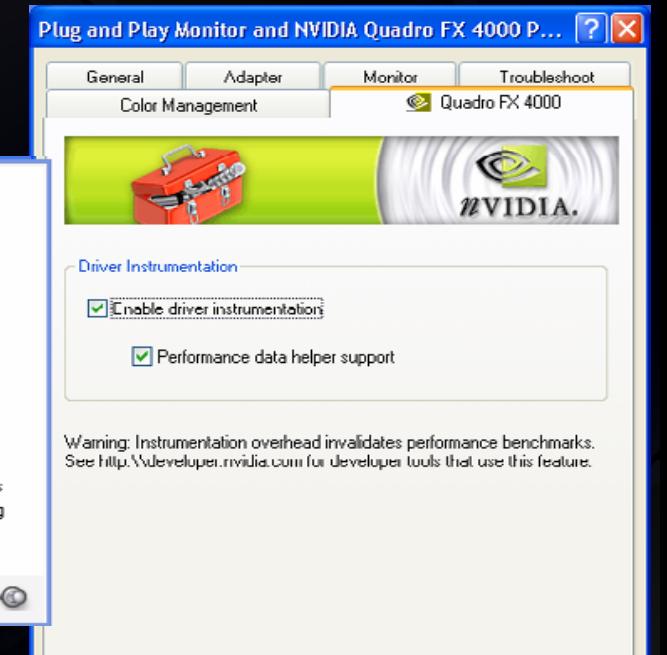

**nk** 

Cancel

Apply

## **NVPerfKit NVIDIA Developer Control Panel**

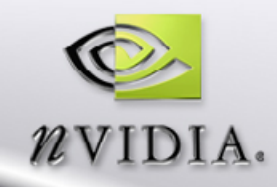

 $\overline{\mathsf{x}}$ 

#### NVIDIA Developer Control Panel

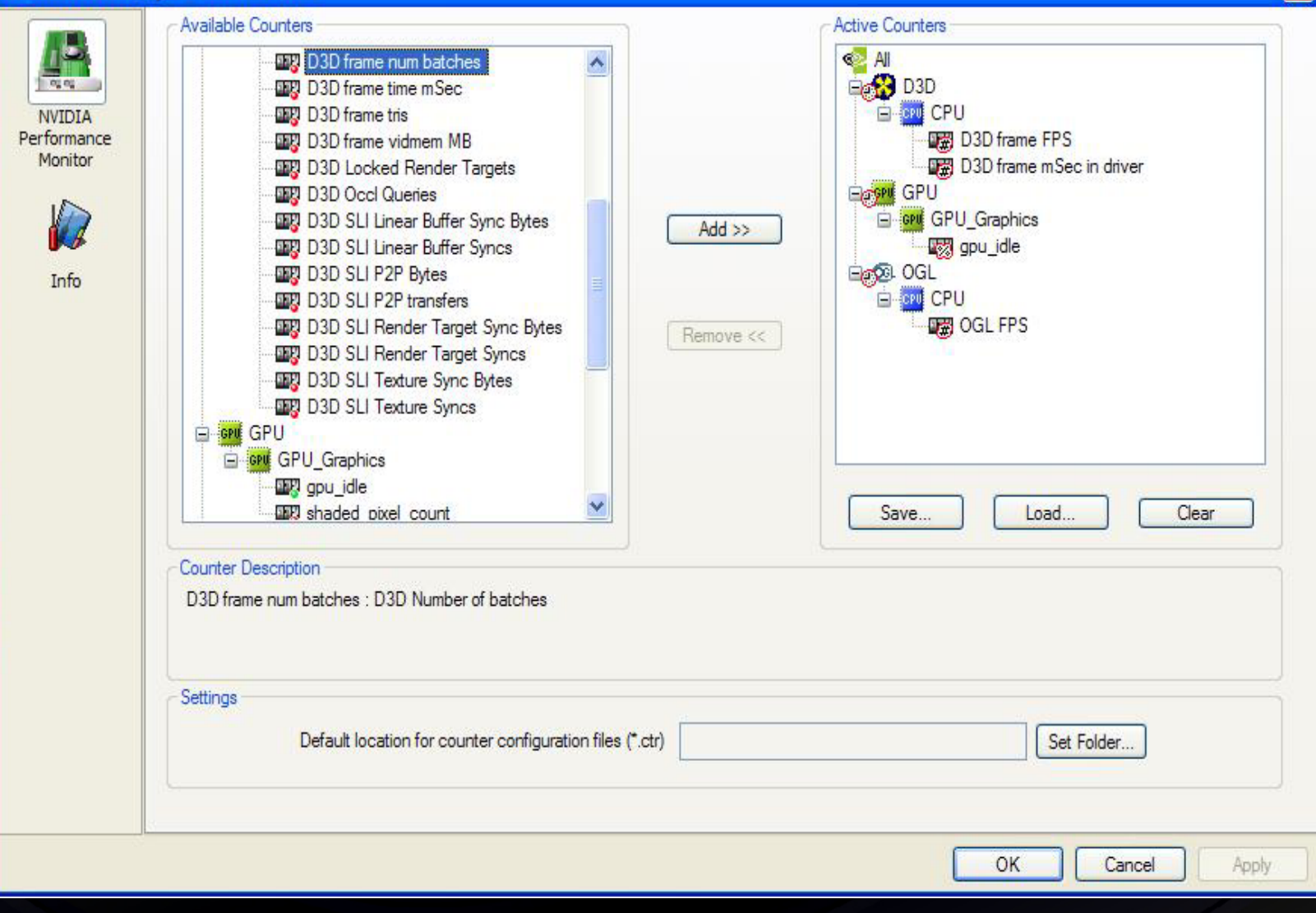

## **NVPerfKit PDH Counters in PerfMon**

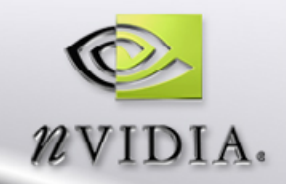

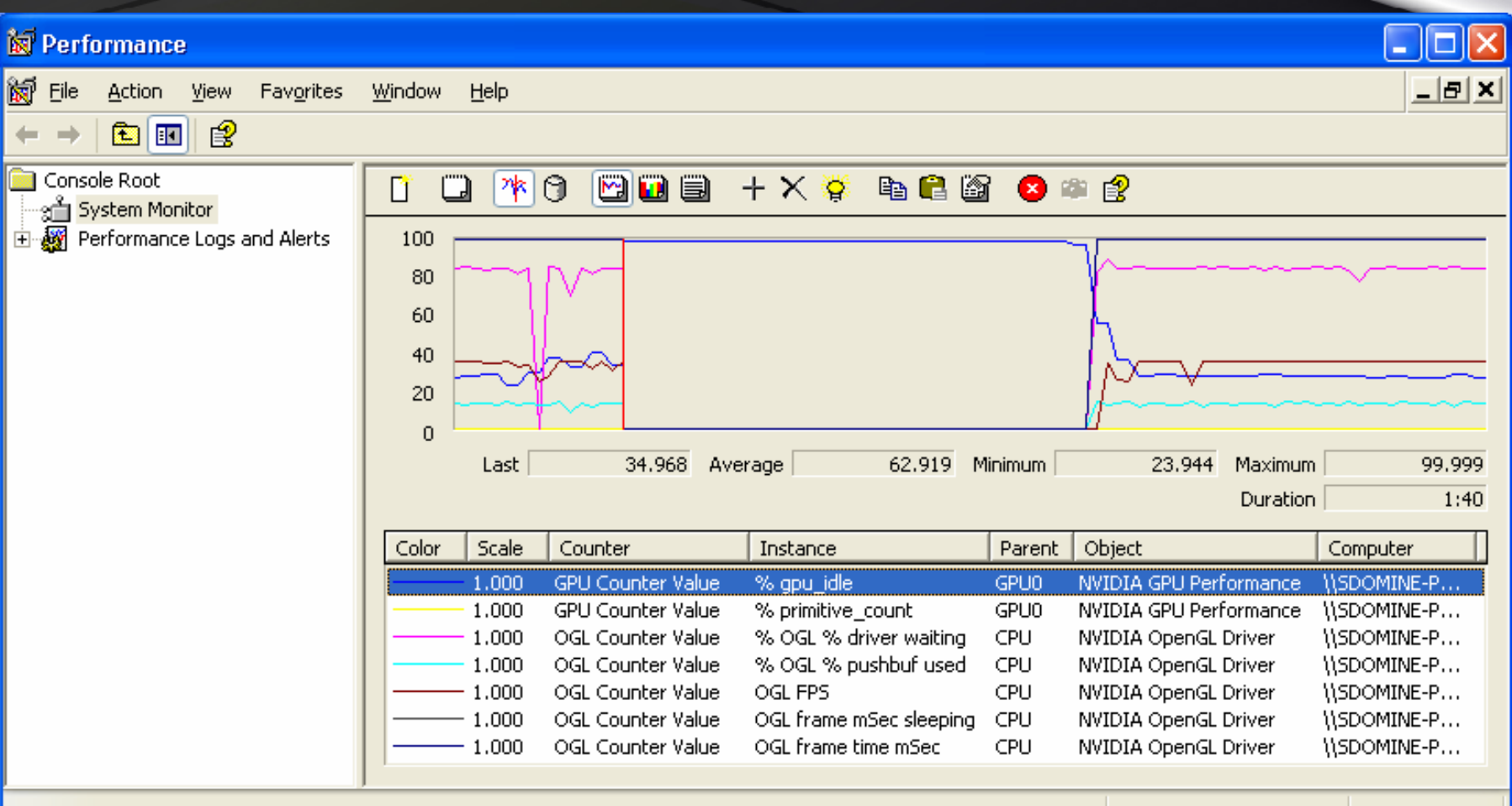

## **NVShaderPerf**

**Same technology as Shader Perf panel in FX Composer**

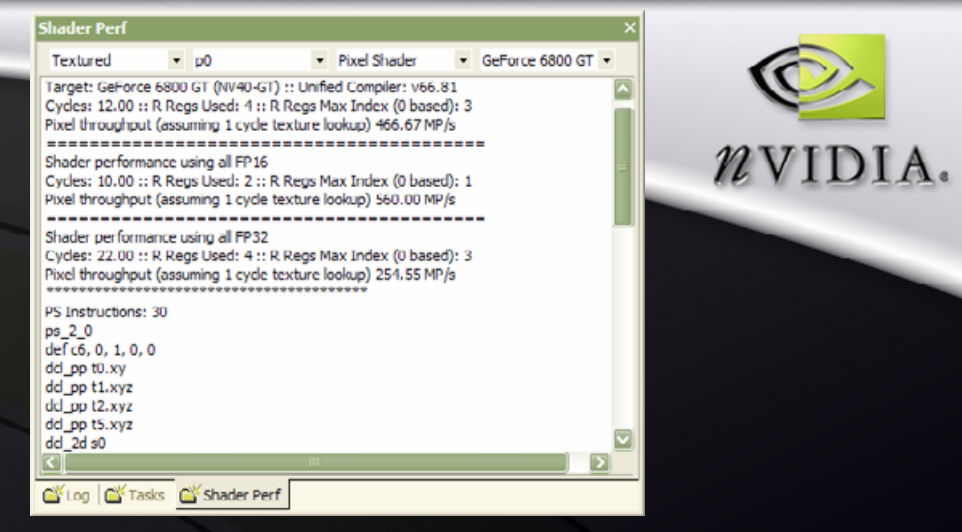

**Analyze DirectX and OpenGL Shaders HLSL, GLSL, Cg, !!FP1.0, !!ARBfp1.0, VS1.x, VS2.x, VS3.x, PS1.x, PS2.x, PS3.x, etc.** 

**Shader performance regression testing on the entire family of NVIDIA GPUs, without rebooting!** 

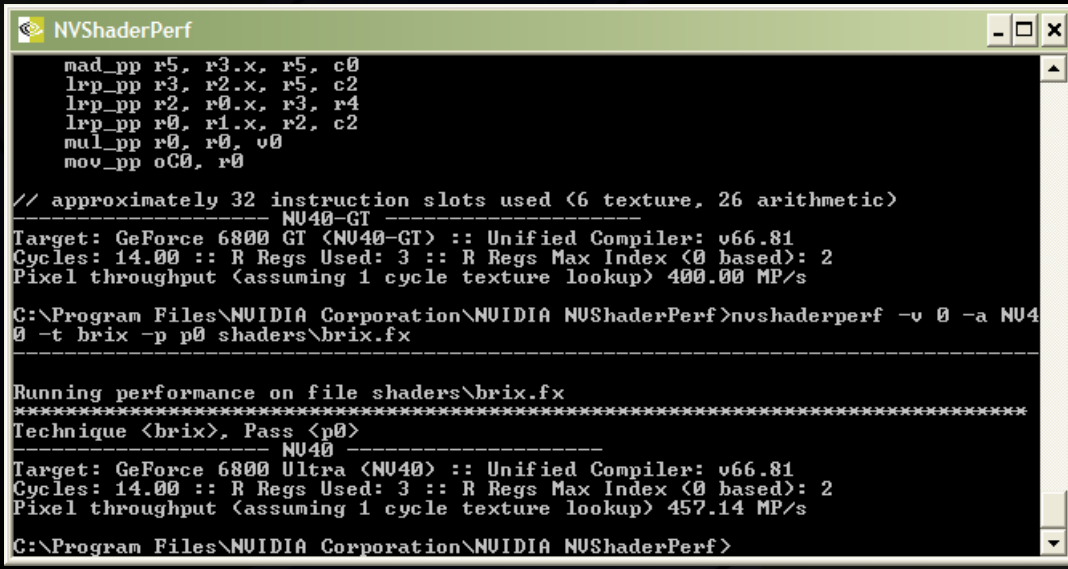

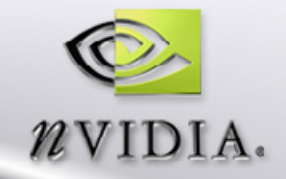

## **Conclusion**

**Use high-level shading languages Use FX files and SemanticsEither CgFX or D3D FX Use our toolsTons of free toolsTons of free examples Treat Shaders like C++ code Good design can save tons of time in making your game look amazing!**

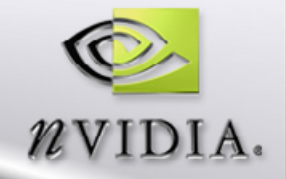

**Questions**

**[http://developer.nvidia.com](http://developer.nvidia.com/)** ш

**<http://developer.nvidia.com/CgTutorial>** П

**Email: [bdudash@nvidia.com](mailto:bdudash@nvidia.com)**ш

# The Source for **GPU Programming**

## developer.nvidia.com

- Latest News
- Developer Events Calendar
- Technical Documentation
- Conference Presentations
- GPU Programming Guide
- Powerful Tools, SDKs and more ...

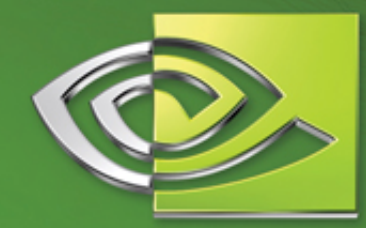

 $\ell$ vidia

Join our FREE registered developer program for early access to NVIDIA drivers, cutting edge tools, online support forums, and more.

#### developer.nvidia.com

©2004 NVIDIA Corporation. NVIDIA, and the NVIDIA logo are trademarks and/or registered trademarks of NVIDIA Corporation. Nalu is 02004 NVIDIA Corporation. All rights reserved.